# **LEARNINGS FROM SCALING IDP**

#### **HOW TO HANDLE MILLIONS OF REQUESTS A DAY**

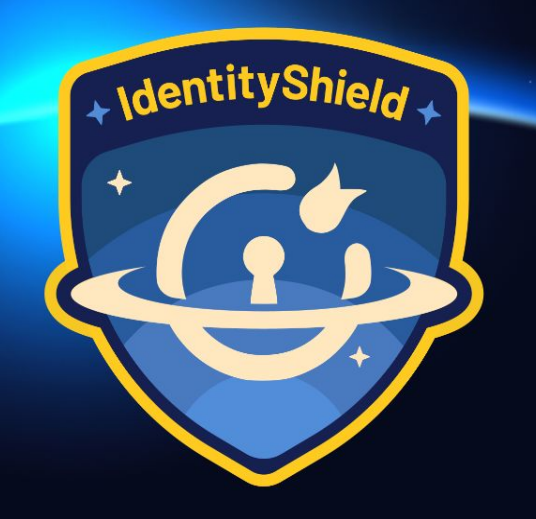

miniGrange

**Pratish Ray** 2024

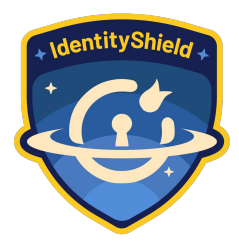

# ABOUT ME

#### **- IAM Expert**

**- 9 Years Of Experience in Cyber Security**

**- Scripting Aficionado**

**- Curious Cat**

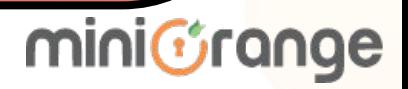

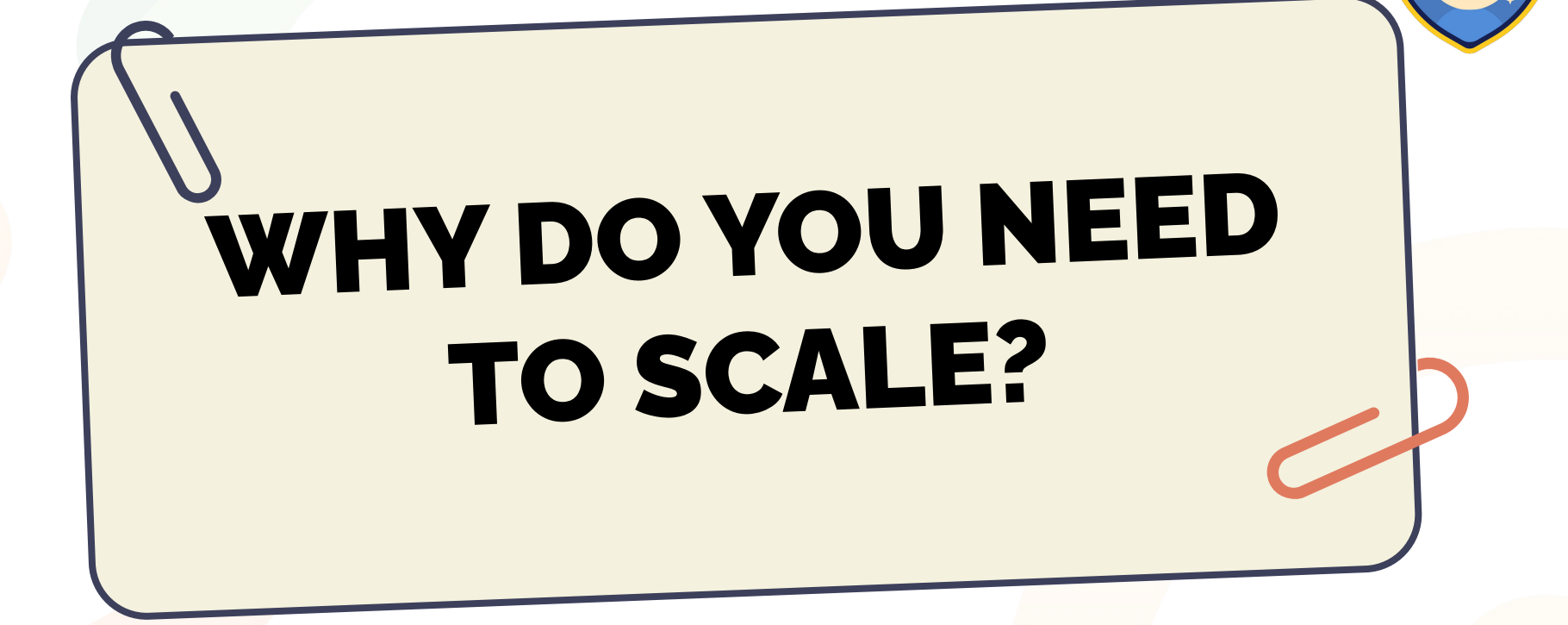

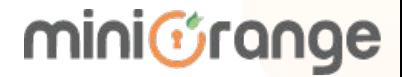

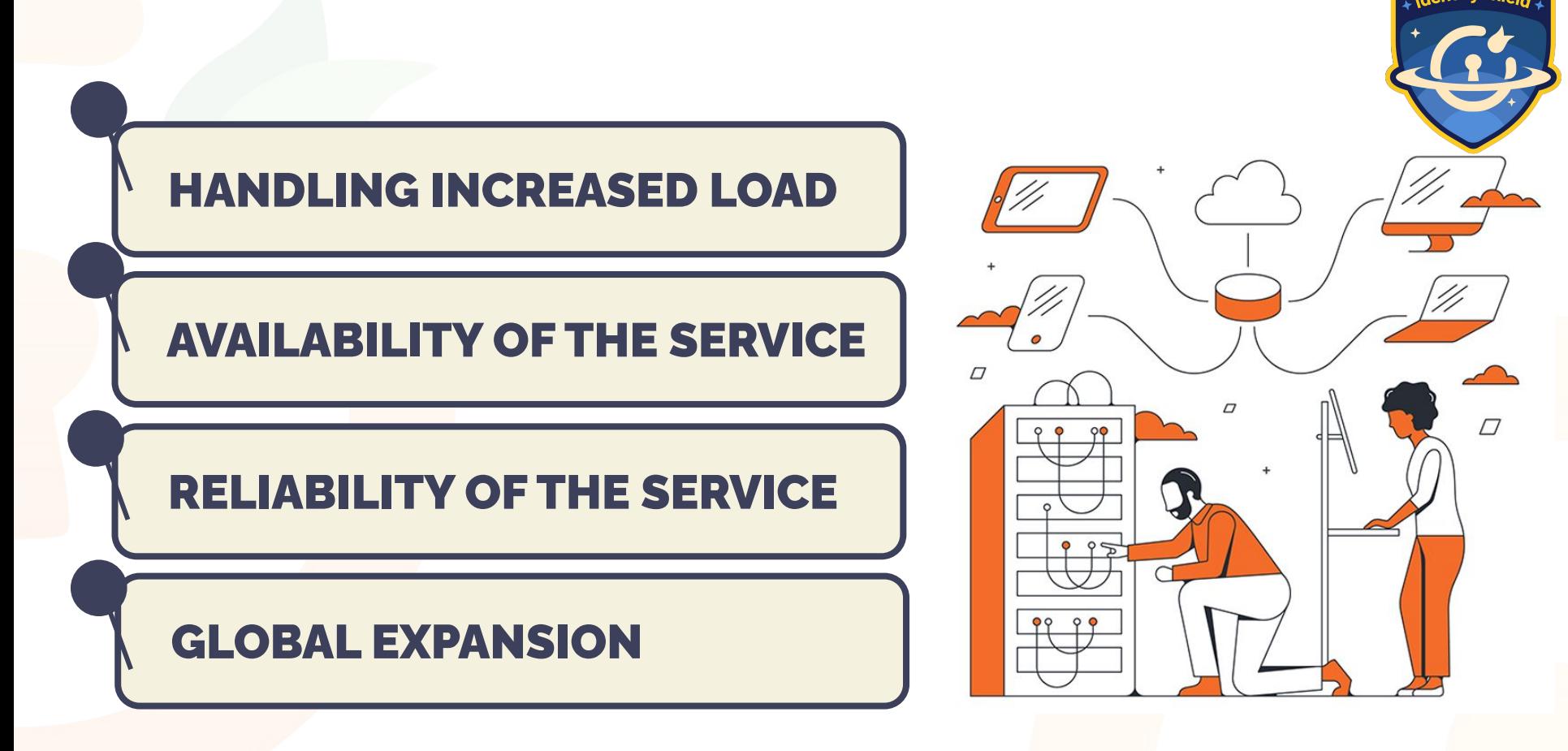

mini*Grange* 

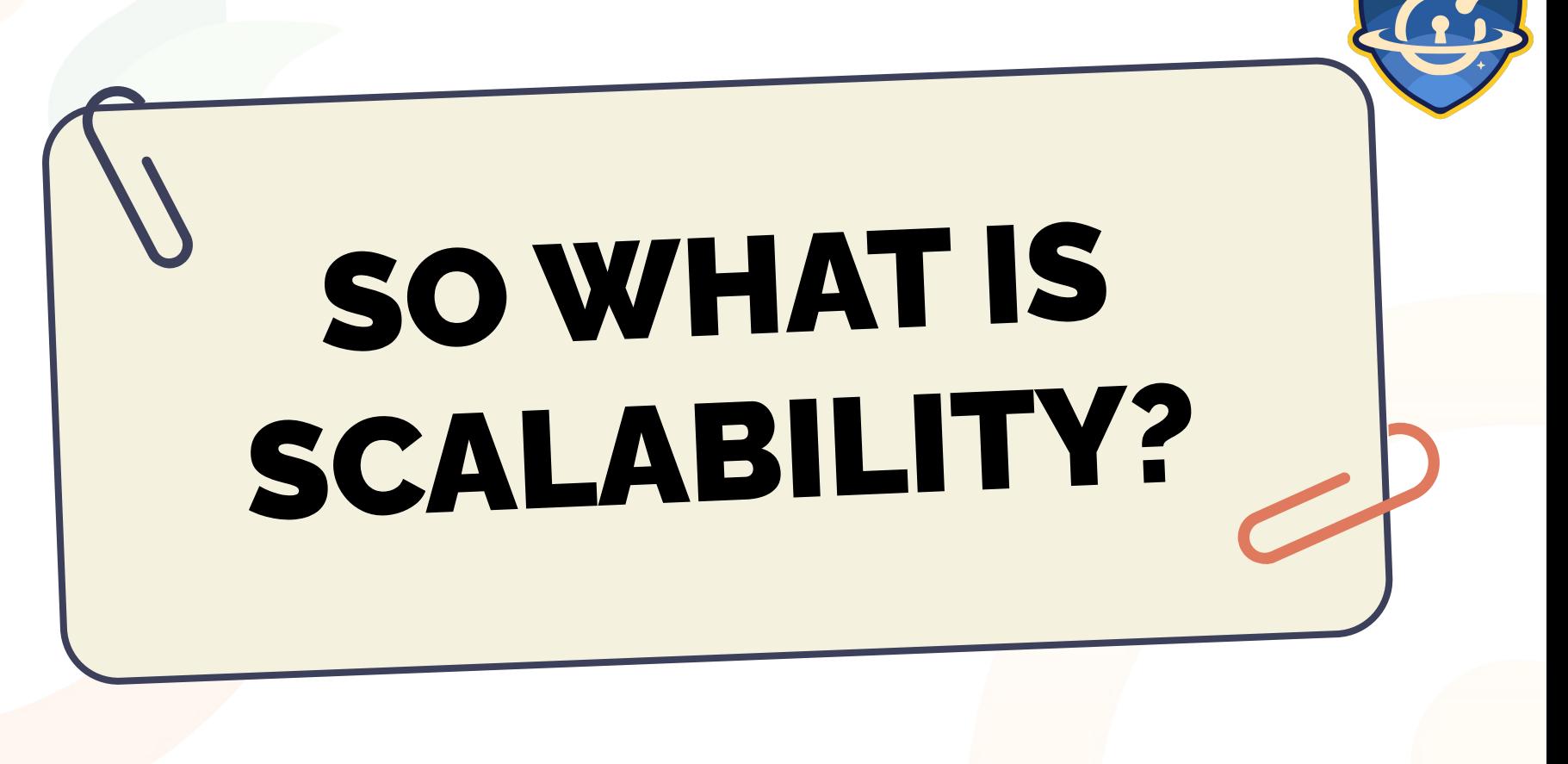

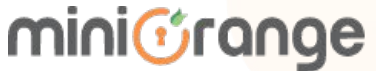

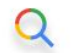

#### What is scalability

- What is scalability
- What is scalability in cloud computing
- What is scalability in business
- What is scalability in software engineering

**Google Search** 

Cloud scalability in cloud computing refers to increasing or decreasing IT resources as needed to meet changing demand.

I'm Feeling Lucky

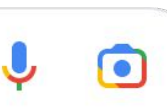

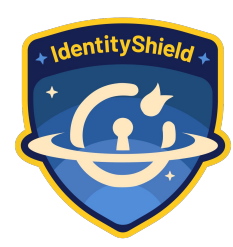

mini&range

# **TYPES OF SCALING**

#### **Vertical Scaling**

Increase or decrease the capacity of existing services/instances.

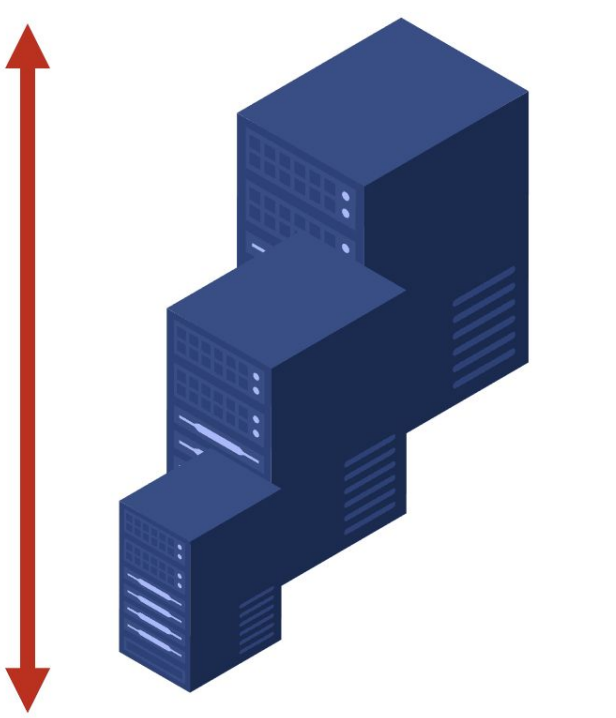

#### **Horizontal Scaling**

Add more resources like virtual machines to your system to spread out the workload across them.

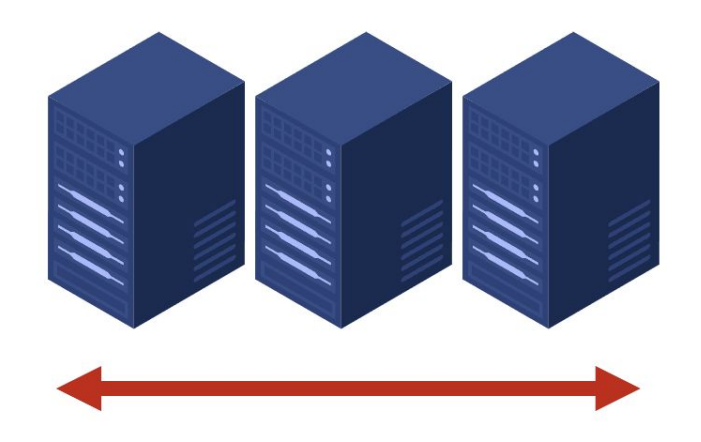

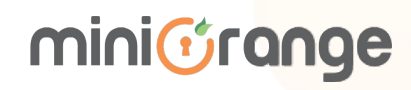

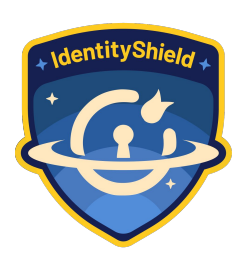

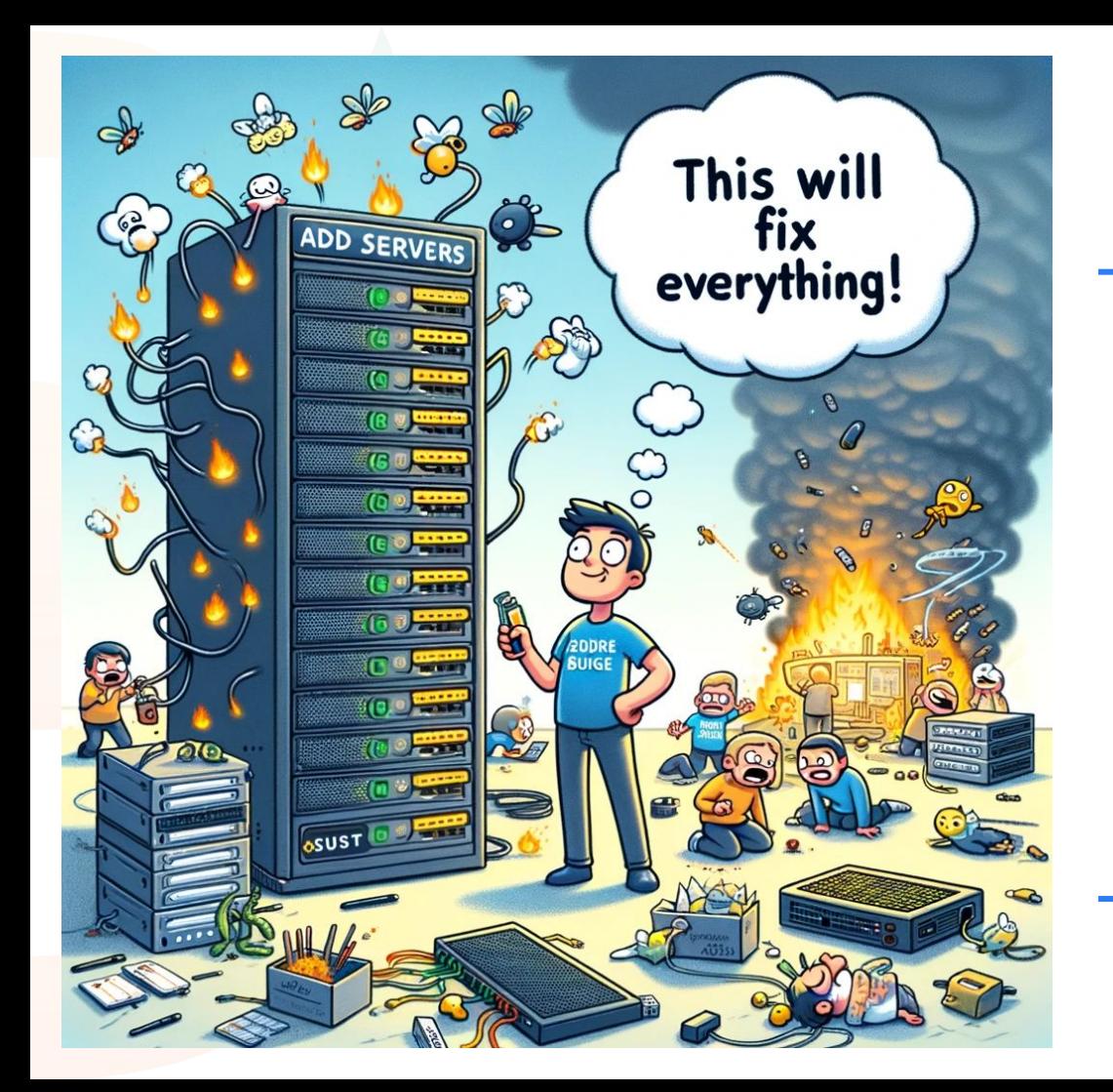

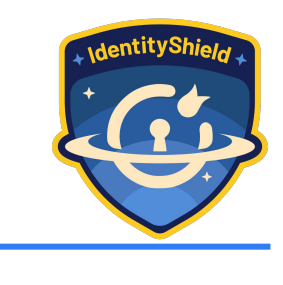

## **SO LET'S JUST ADD MORE SERVERS AND IT WILL SOLVE EVERYTHING**

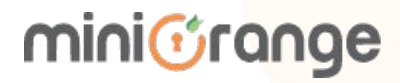

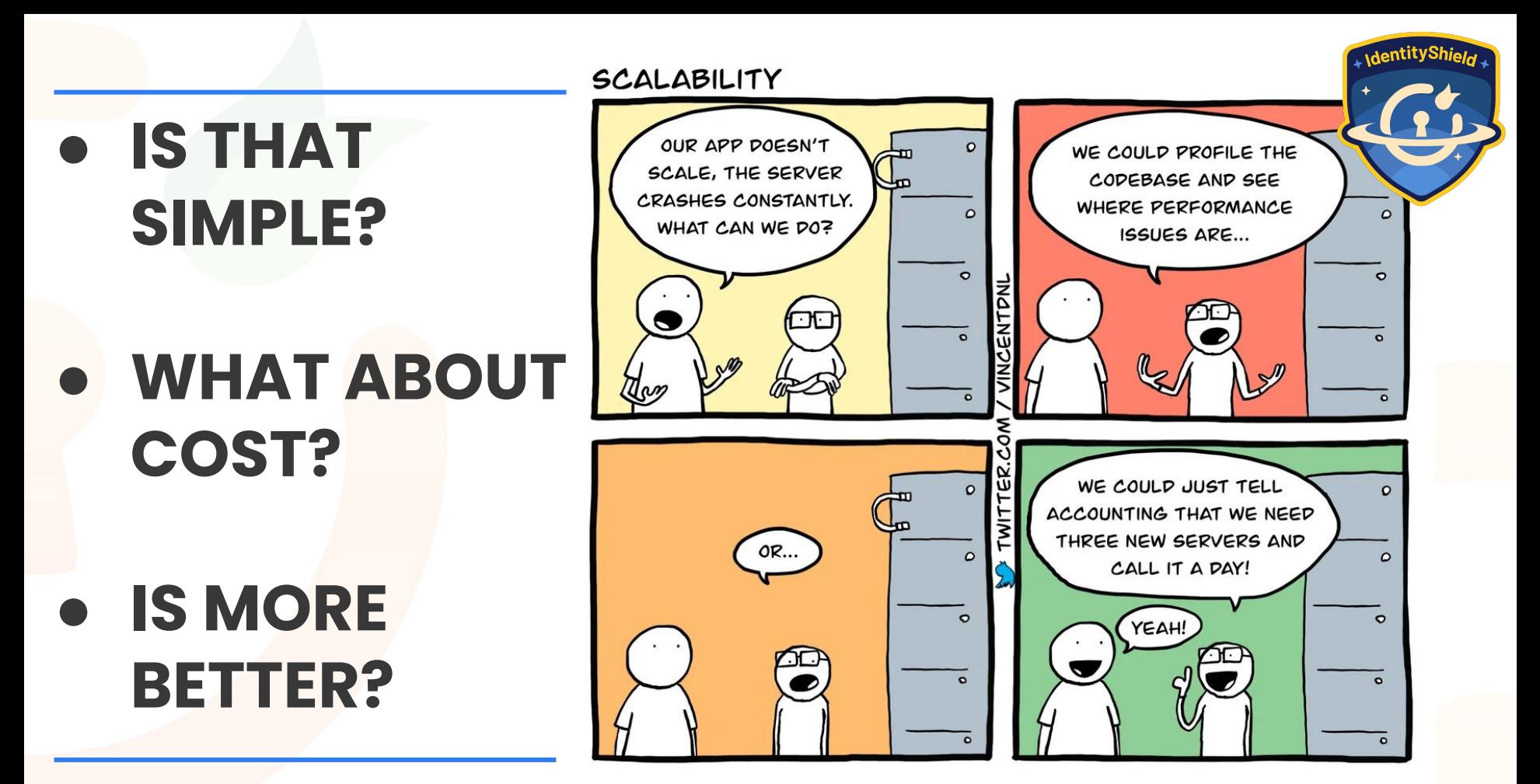

mini*C*range

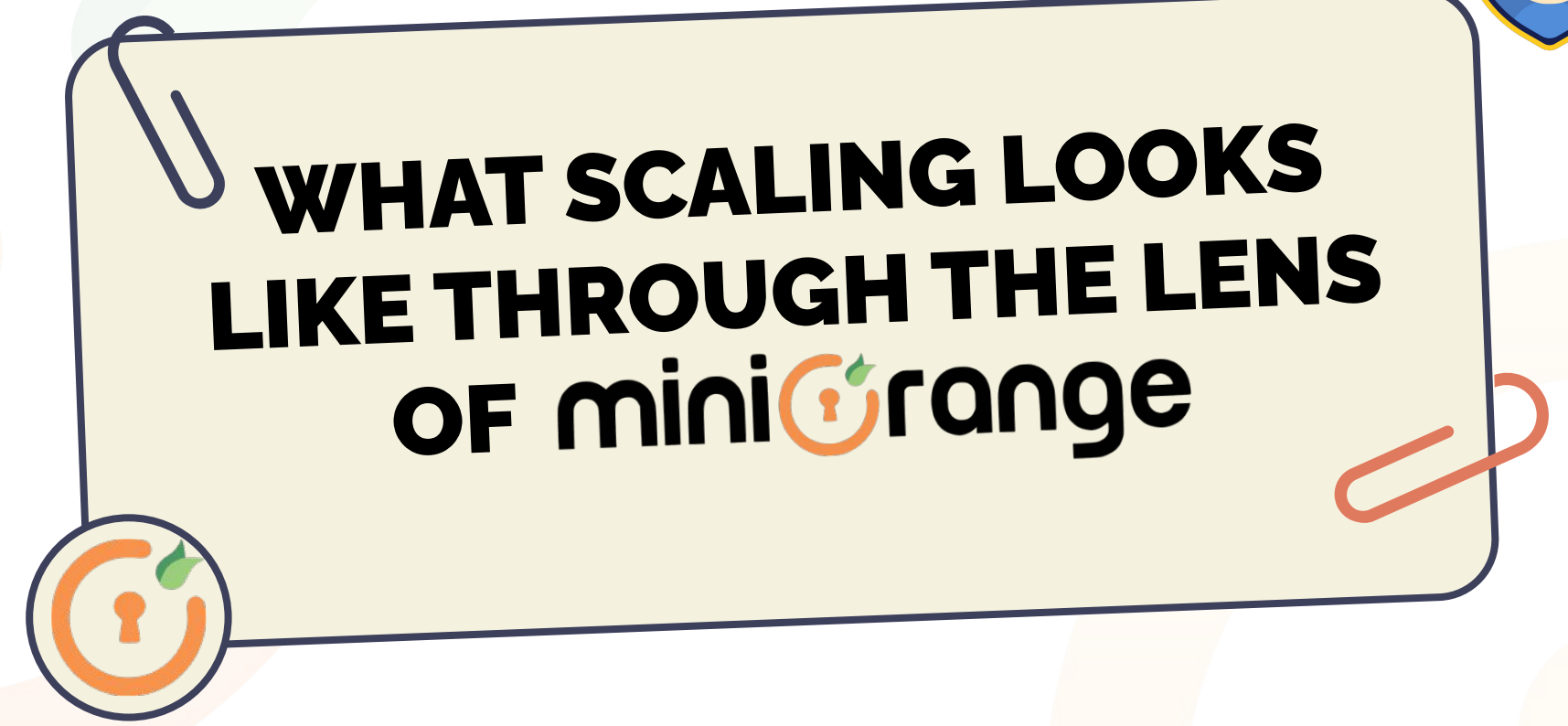

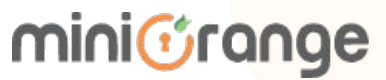

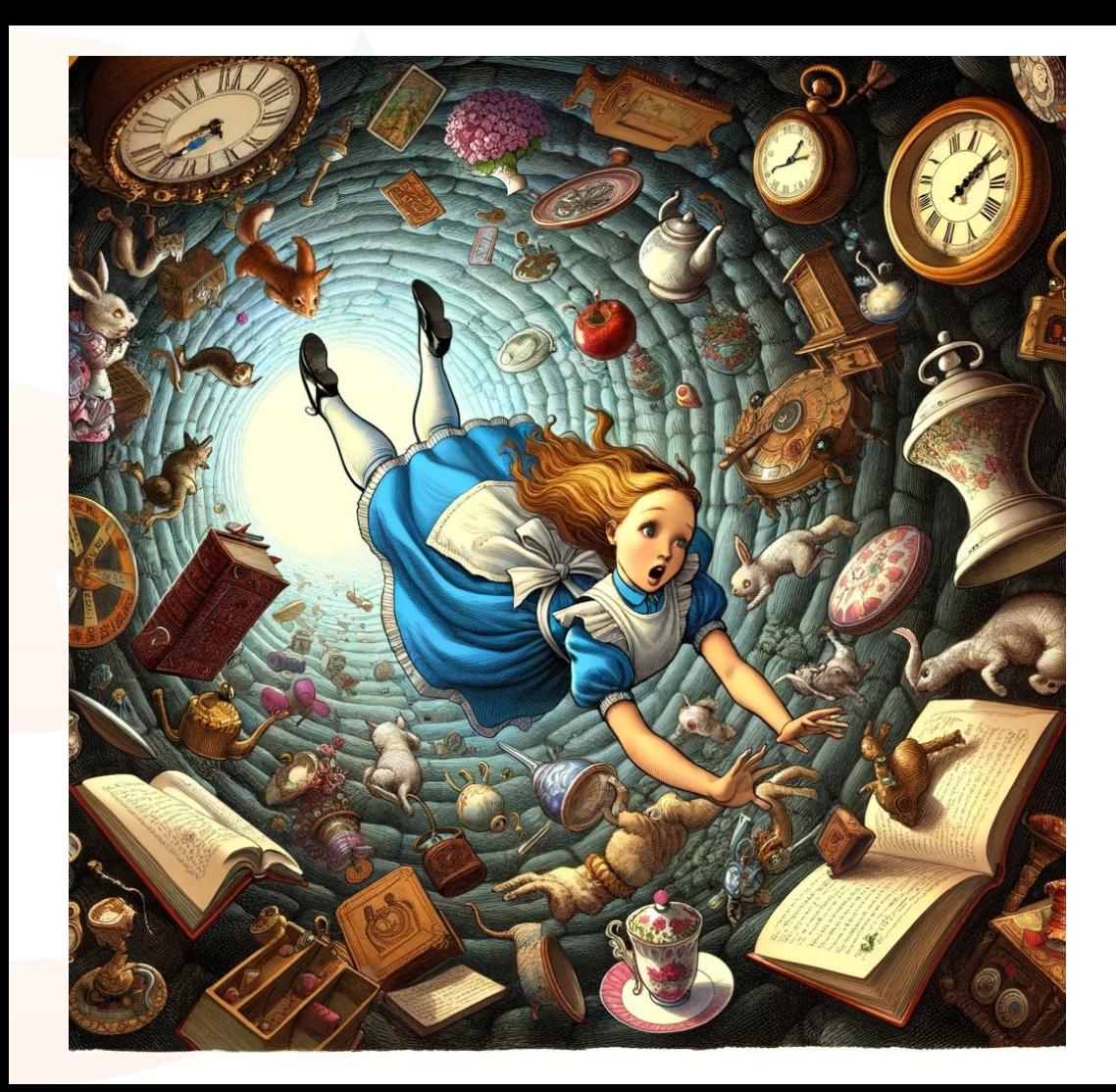

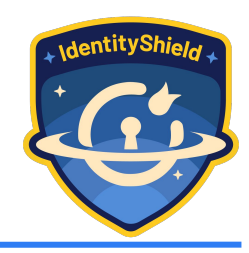

# **OKAY LET'S JUMP DOWN THE RABBIT HOLE**

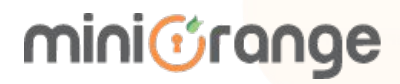

## HORIZONTAL & VERTICAL SCALING

## THE UPSIDE

Quick fix and provides immediate relief.

## THE PITFALL

- **Temporary Relief**
- **Increased Costs**
- Can lead to downtime during migration

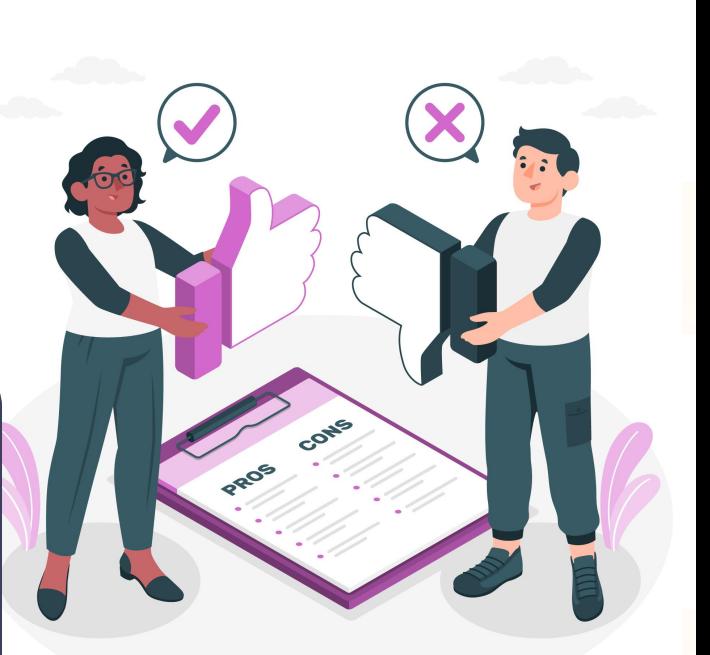

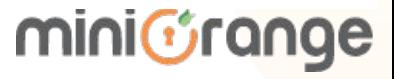

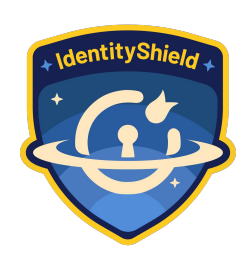

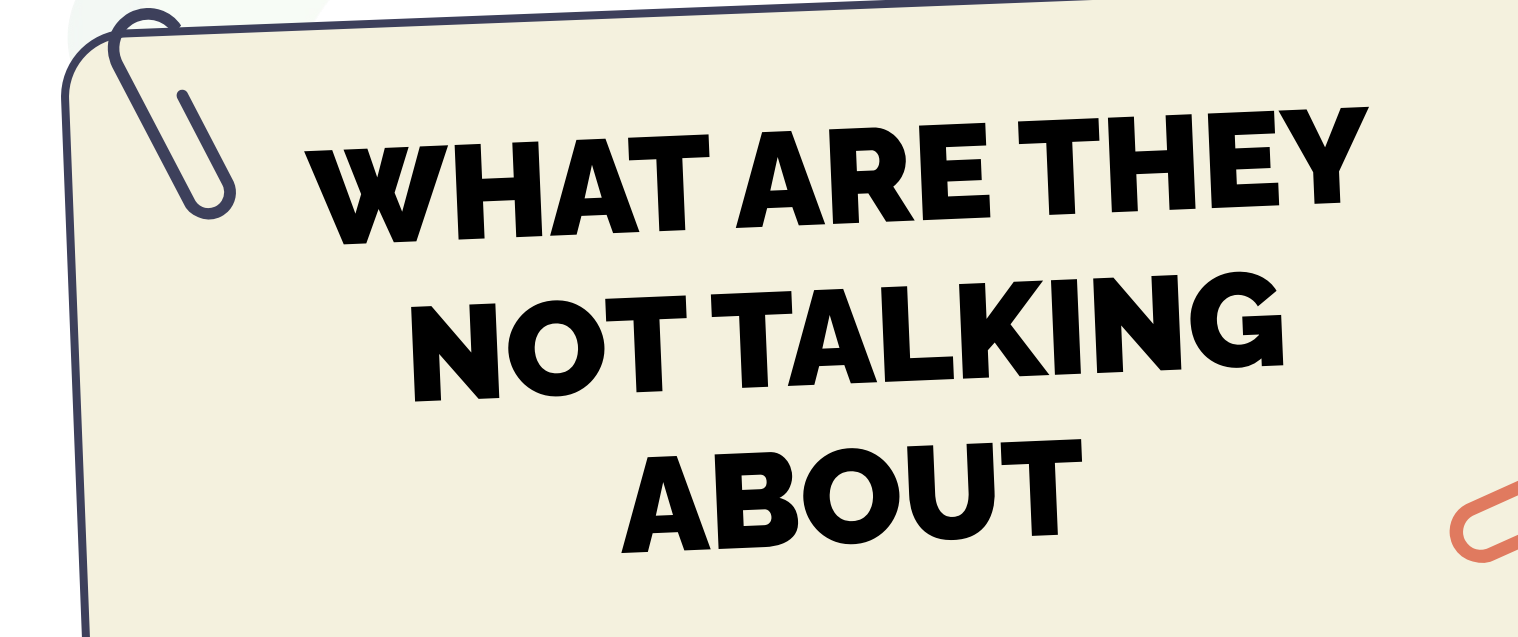

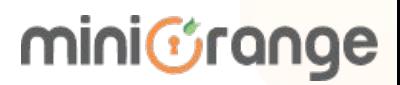

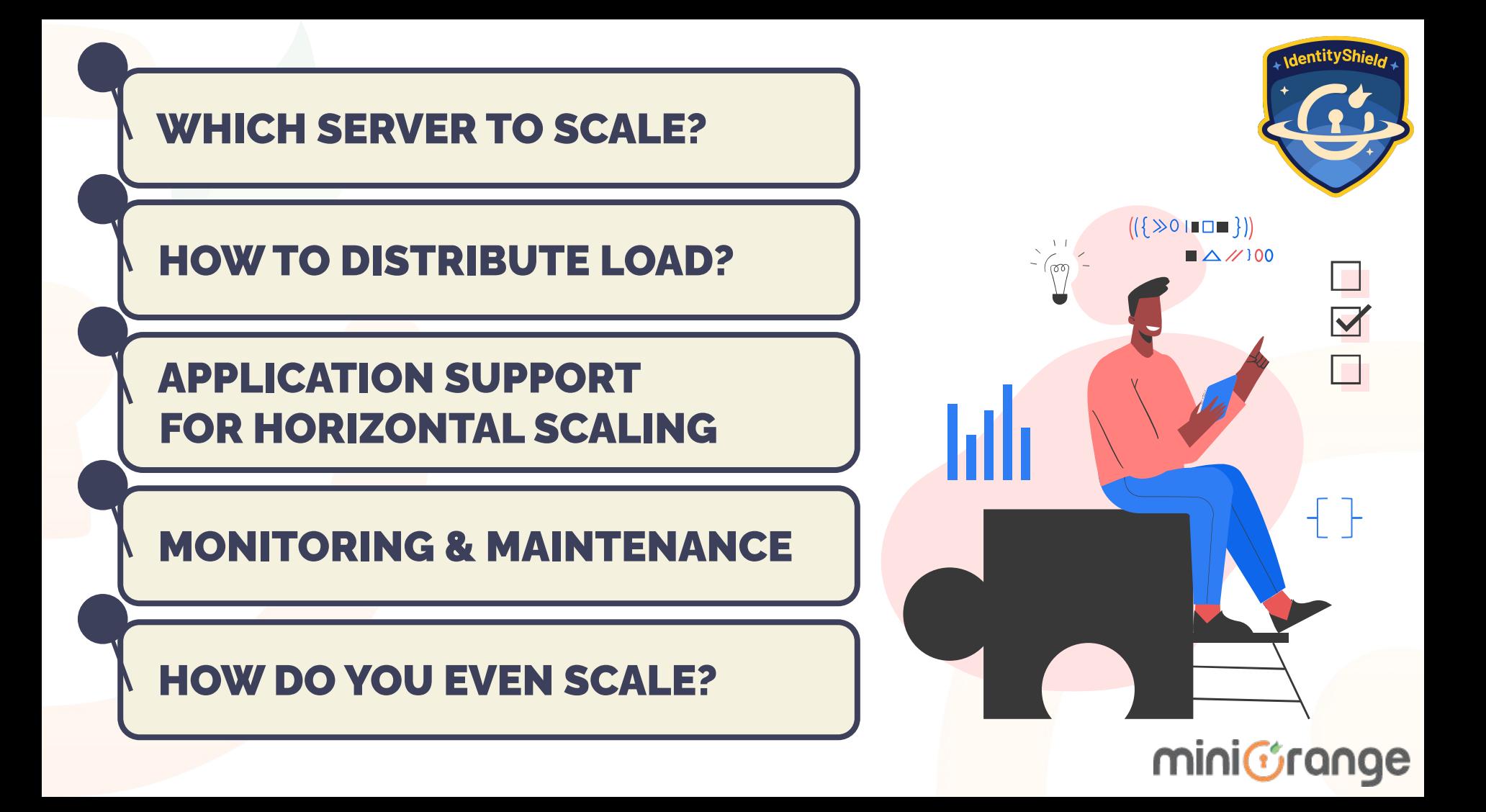

# APPLICATION SERVER

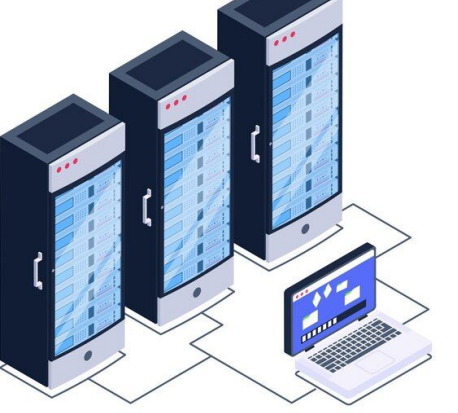

01

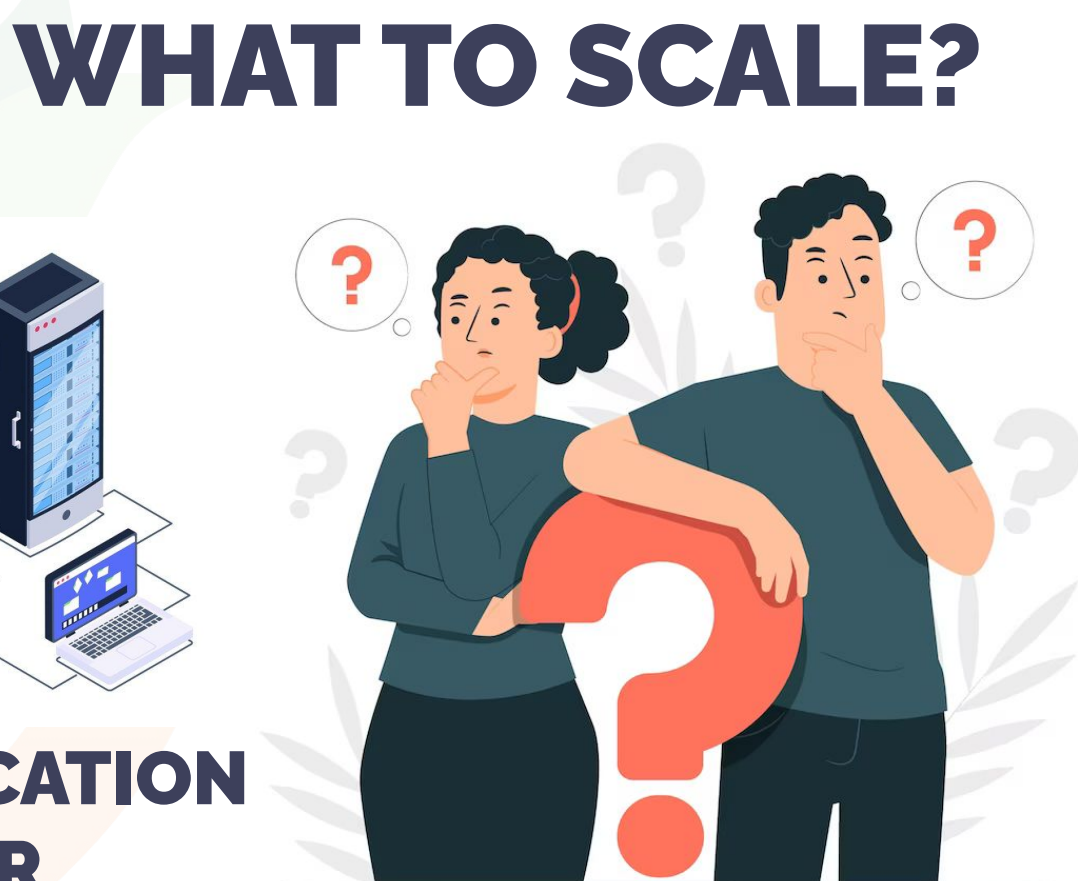

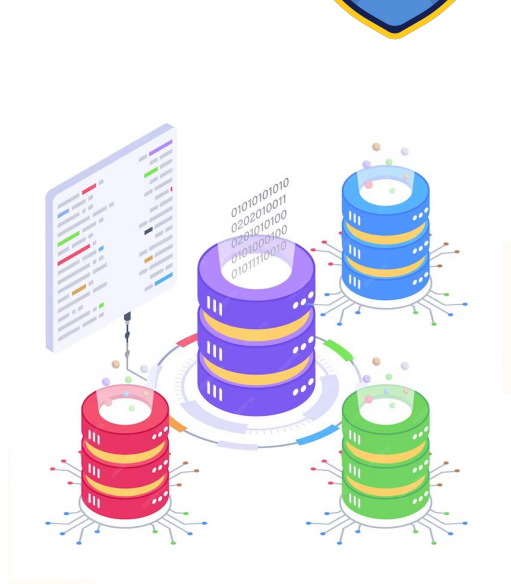

## DATABASE SERVER miniGrange

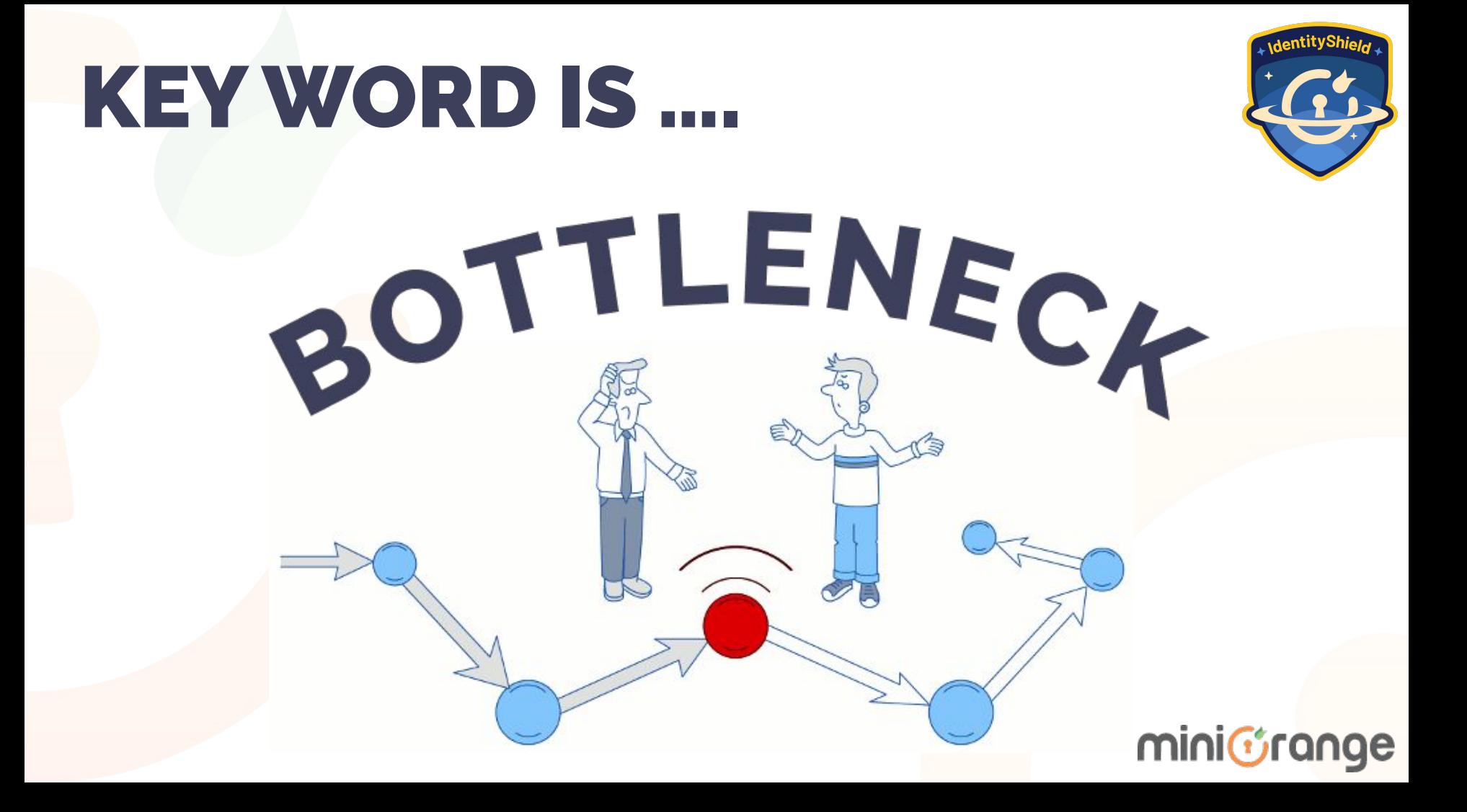

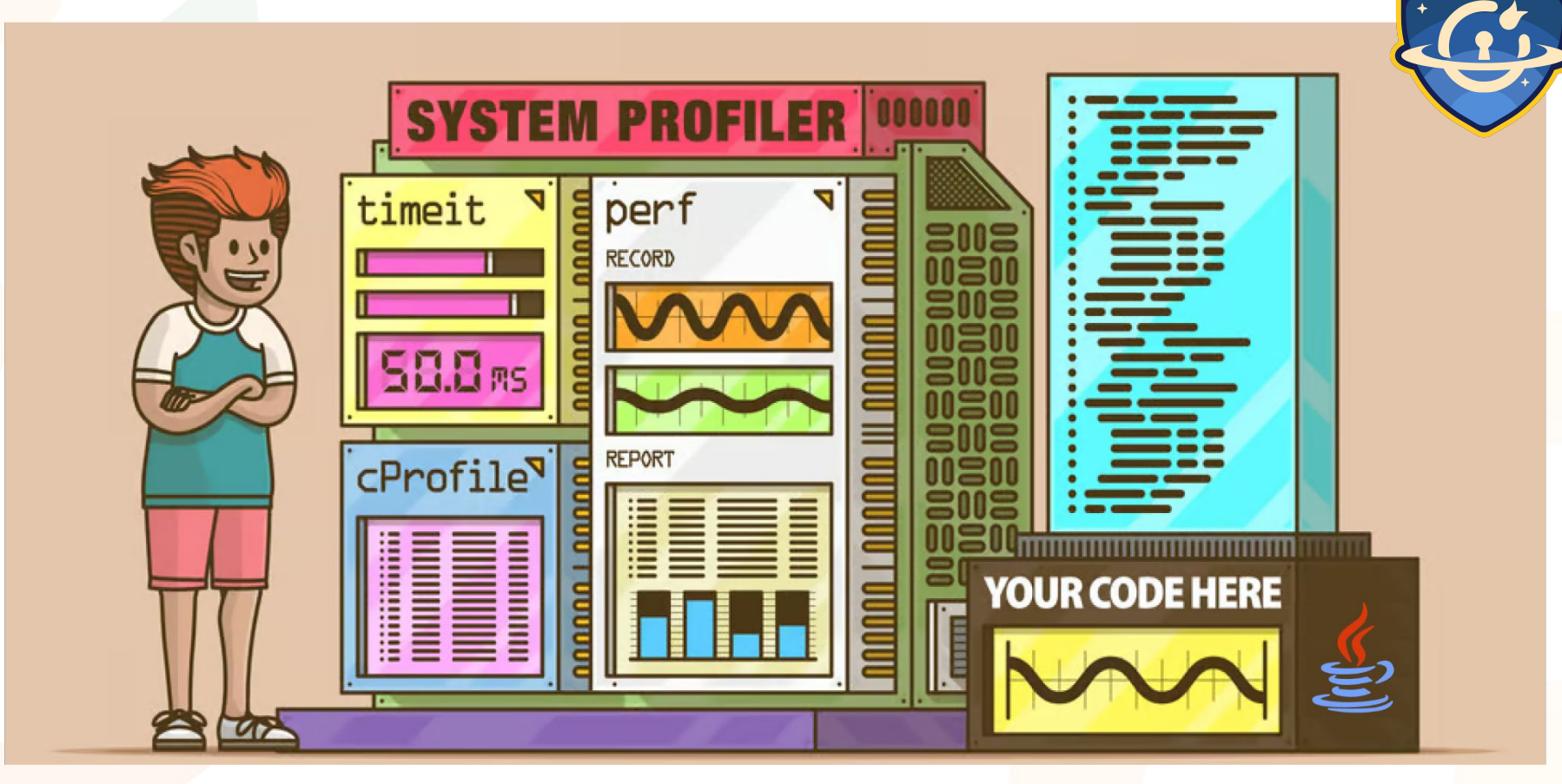

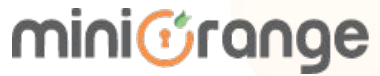

**AentityShi** 

# QUERY OPTIMIZATION & INDEXING

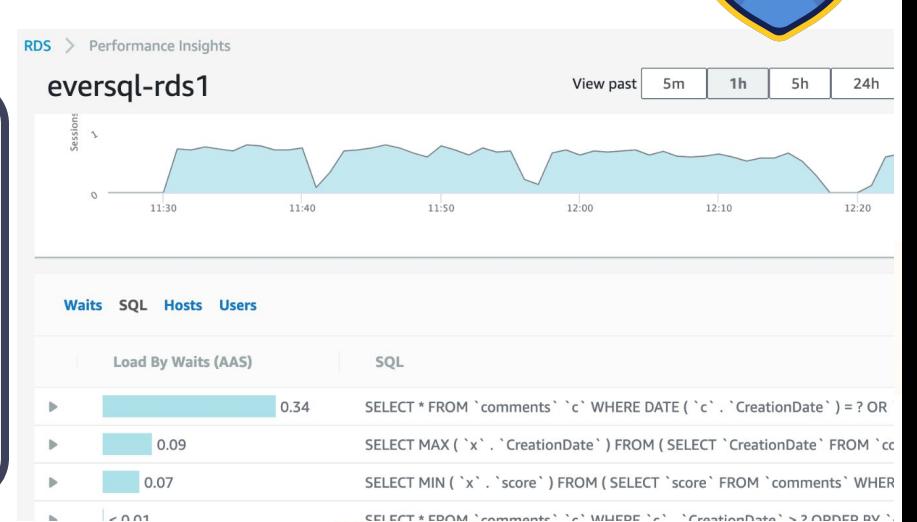

● **Application Monitoring Tool** 

- **EXPLAIN ANALYZE**
- **Denormalization**
- **Indexing**

[bigdb=# explain analyze select  $*$  from traffic where serial id = 1; **QUERY PLAN** 

 $\left(\text{cost}=1000.00...389406.77\right]$  rows=1 width=1908) (actual time=13022.771..13024.689 rows=1 loops=1) Gather

Workers Planned: 2

Workers Launched: 2

-> Parallel Seg Scan on traffic (cost=0.00..388406.67 rows=1 width=1908) (actual time=11691.284..13012.262 rows=0 loops=3) Filter:  $(serial id = 1)$ Rows Removed by Filter: 507306 miniGrange

Planning Time: 0.291 ms

Execution Time:  $13024.774$  ms = 13 seconds

## TIPS AND TRICKS

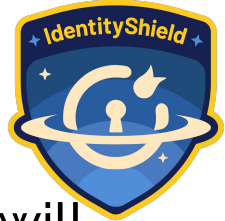

- align your where clauses based on your indexes otherwise it will result in a full table scan and cause performance bottlenecks
- do not use %% in like query. It gives up checking indexes. Use % at the end of your string
- avoid OR and IN queries where you can. Better to use UNION or BETWEEN instead
- ORDER BY and WHERE should align so that indexes can be used.

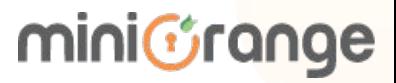

## TIPS AND TRICKS

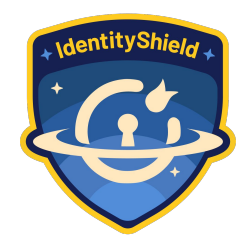

- UNION ALL vs UNION. UNION ALL is faster as it doesn't remove duplicates whereas UNION does.
- Your INDEXES should be determined based on your where clause.
- FOR JOIN put the larger tables first. For MYSQL put smaller tables first.

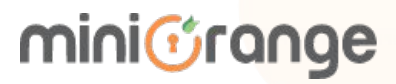

# CONNECTION POOLING

## **LIFECYCLE**

- 1. Opening a connection to the database using the database driver
- 2. Opening a TCP socket for reading/writing data
- 3. Reading / writing data over the socket
- 4. Closing the connection
- 5. Closing the socket

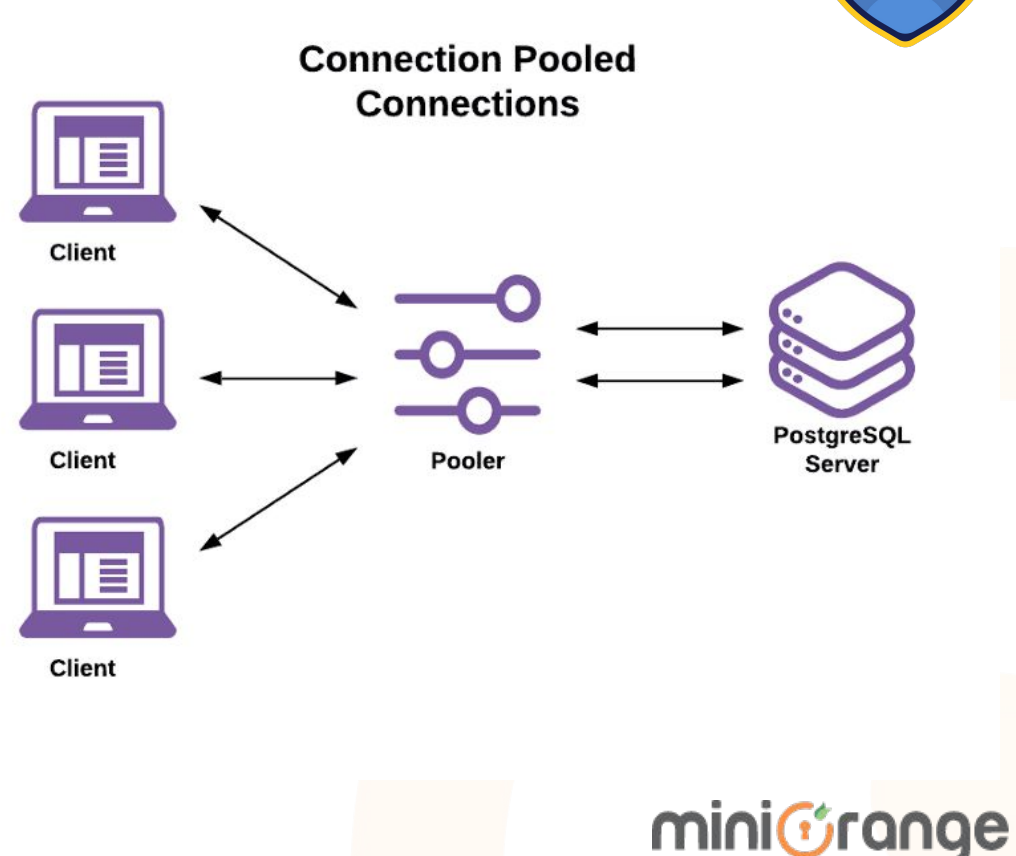

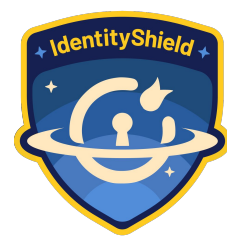

# POPULAR POOLING LIBRARIES

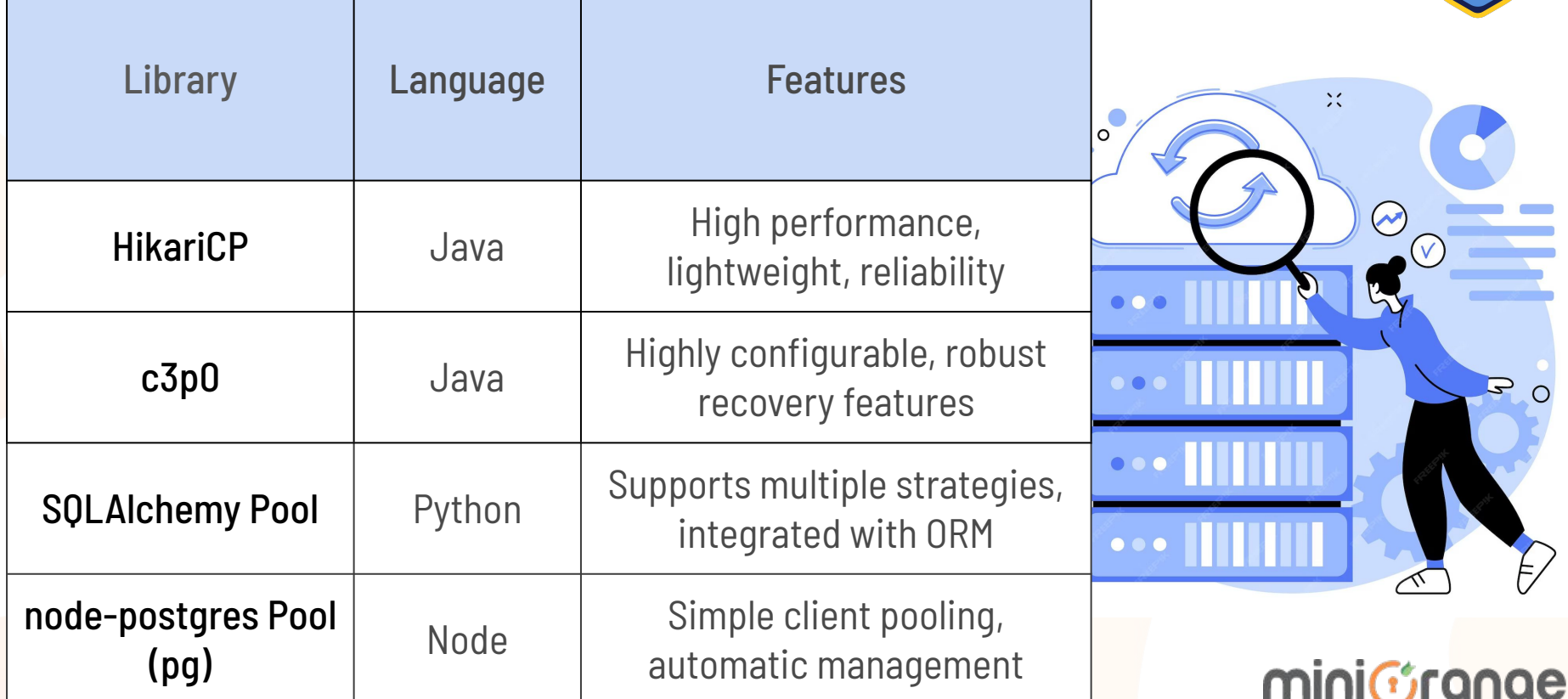

## HOW TO CALCULATE MAXIMUM NUMBER OF CONNECTIONS?

Max No of Connections = Total Available RAM - Base Memory Usage

Estimated Memory per Connection

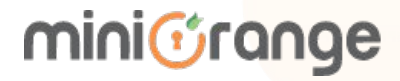

# VERTICAL SCALING

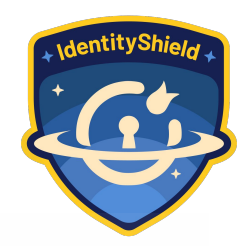

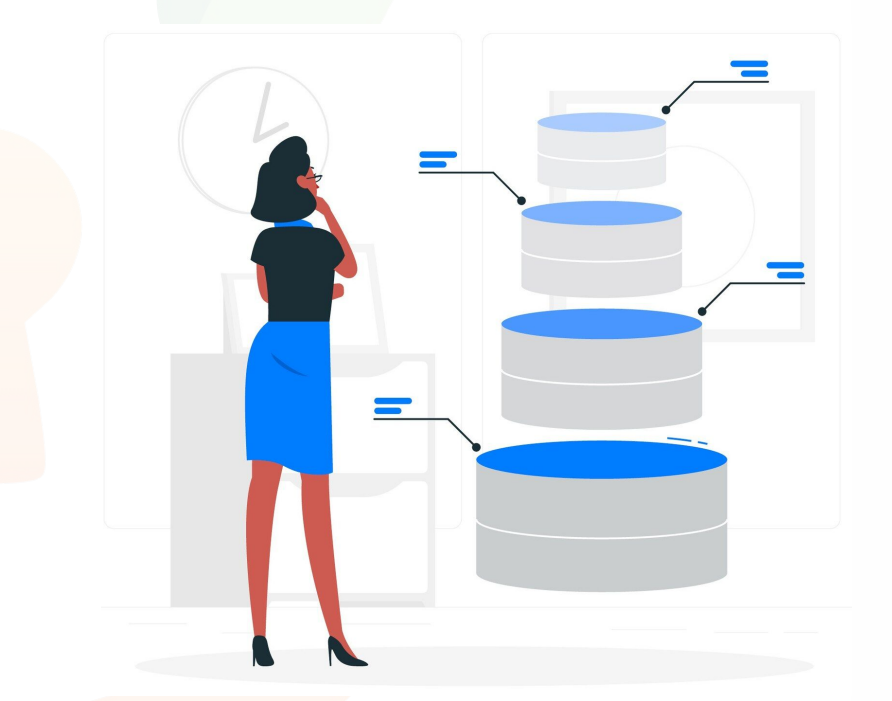

# **CREATE READ-REPLICA TO AVOID DATA MIGRATION**

mini*C*range

# CQRS / READ-WRITE REPLICAS

**SEGREGATE READ AND WRITE FOR BETTER SCALING**

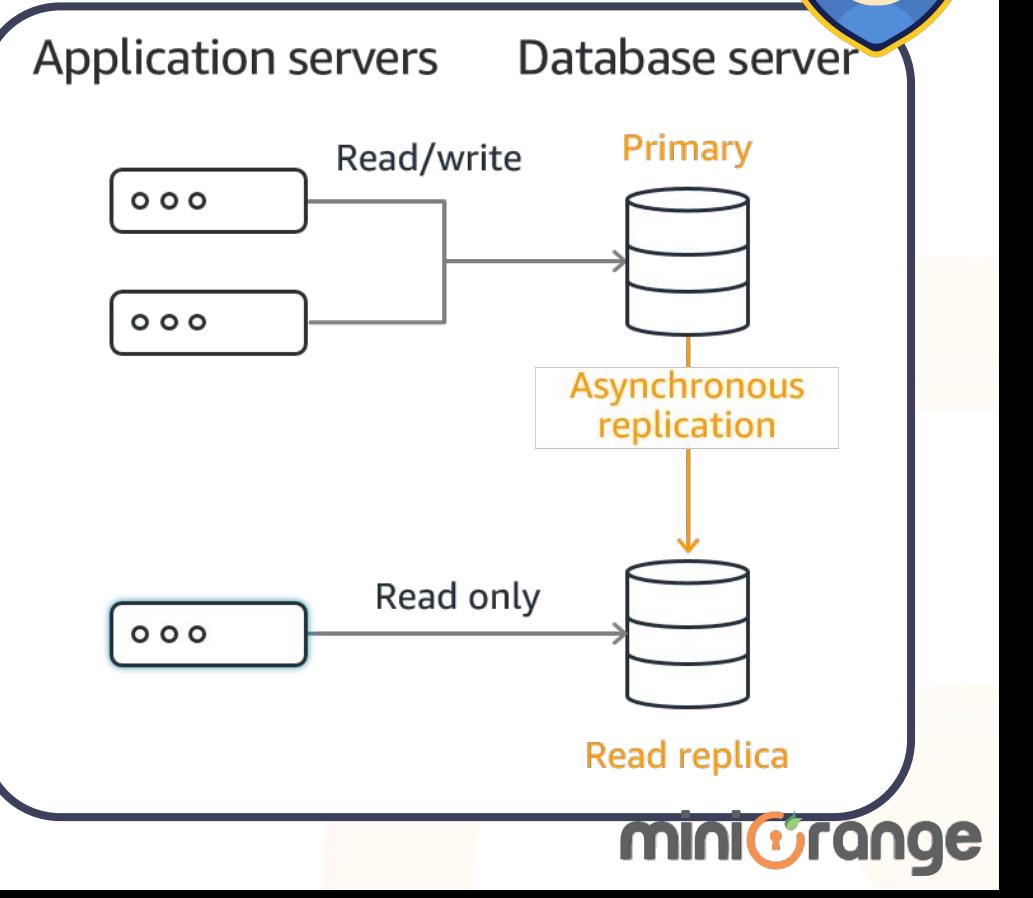

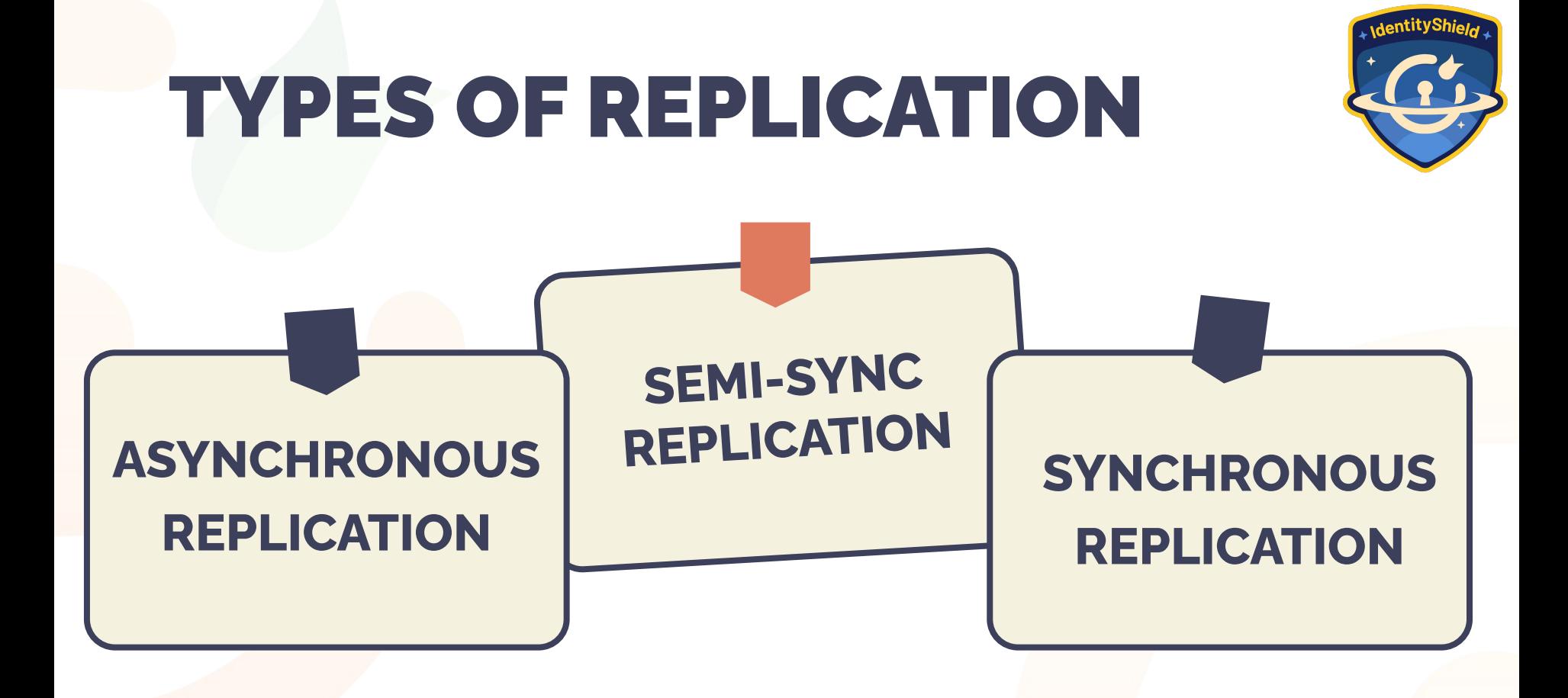

mini&range

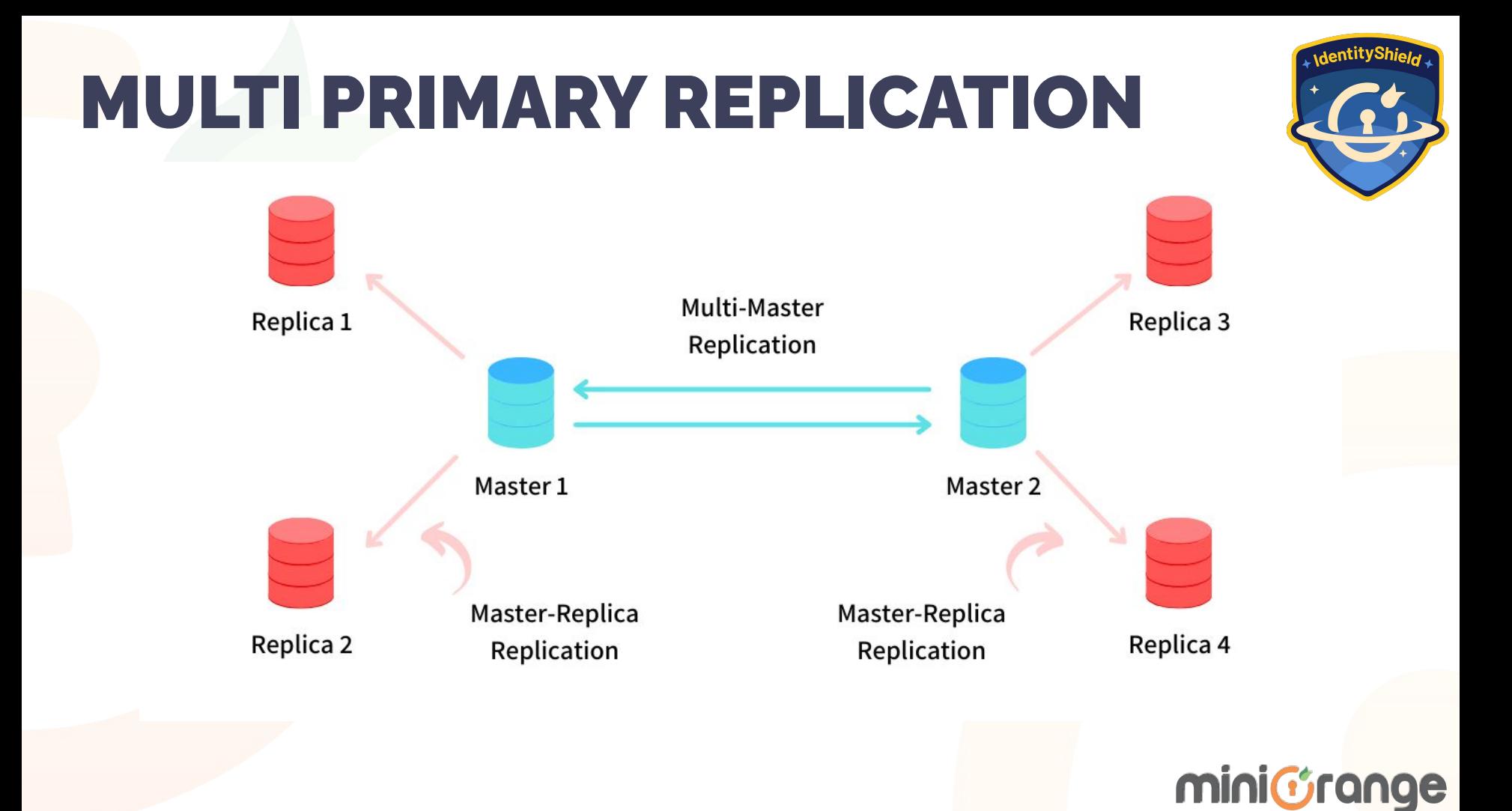

# CONCERNS WITH MULTI-MASTER

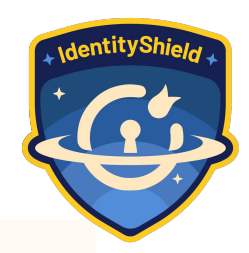

miniGrange

- **Eventual Consistency**
- **Sluggish Performance**
- **Conflict** 
	- **Resolution**

# PARTITIONING & SHARDING

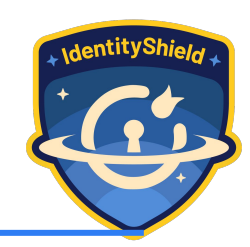

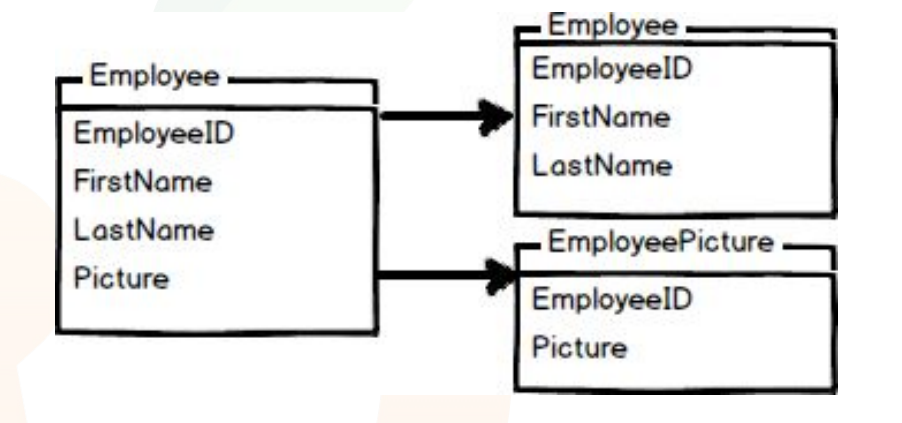

# **VERTICAL PARTITIONING**

# **HORIZONTAL PARTITIONING**

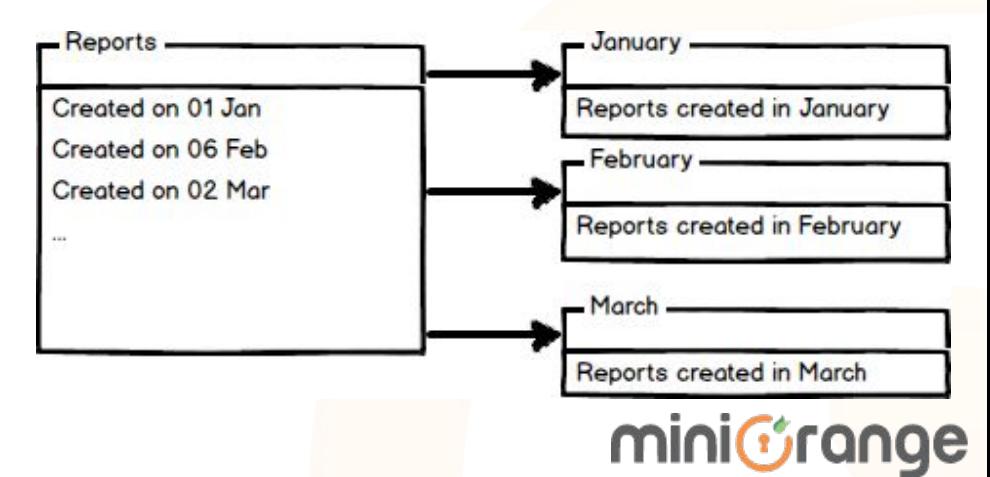

- **Faster Access** ● **Improve performance** ● **Less load on the Database**
- **Increased**

## **Resilience**

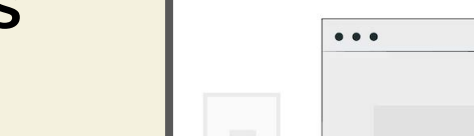

Loading...

**Max** 250

## CACHING

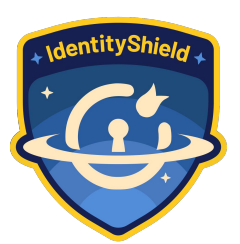

miniGrange

## TIPS AND TRICKS

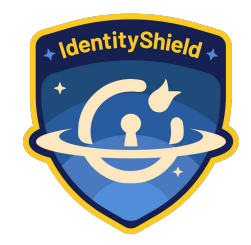

- Always cache data that is read frequently modified less often
- Try and avoid caching large objects to speed up performance
- Choose the write caching strategy and TTL for each entry
- When to invalidate the cache is important to avoid stale data
- Make sure to test under load
- Make sure to secure sensitive information
- Use Redis and use frameworks like Spring Cache

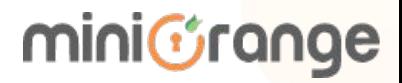

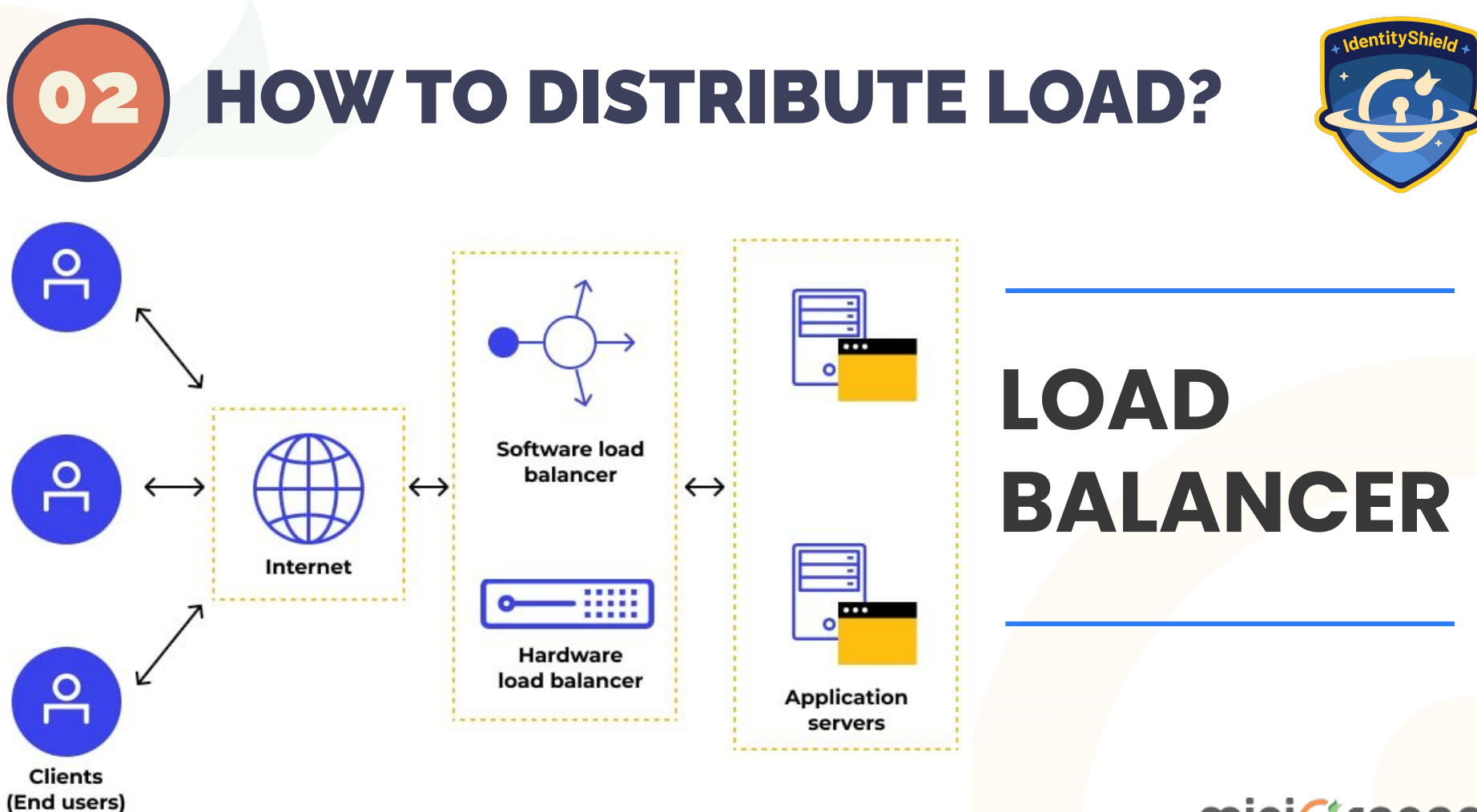

miniGrange

# LOAD BALANCING ALGORITHMS

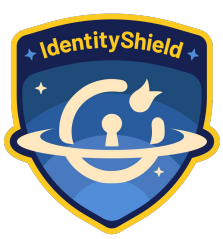

#### ROUND - ROBIN

#### WEIGHTED ROUND - ROBIN

#### SOURCE IP HASH

#### STATIC LOAD BALANCING | DYNAMIC LOAD BALANCING

#### LEAST CONNECTION

 WEIGHTED LEAST **CONNECTION** 

#### LEAST RESPONSE TIME

#### RESOURCE BASED

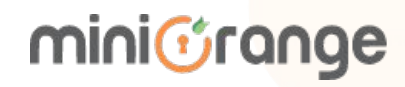

# 03 APPLICATION SUPPORT FOR HORIZONTAL SCALING

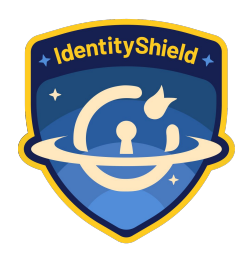

- **Statelessness**
- **Session Management**
- **Avoid using auto-incremented IDs**
- **Support Read and Write Replicas**

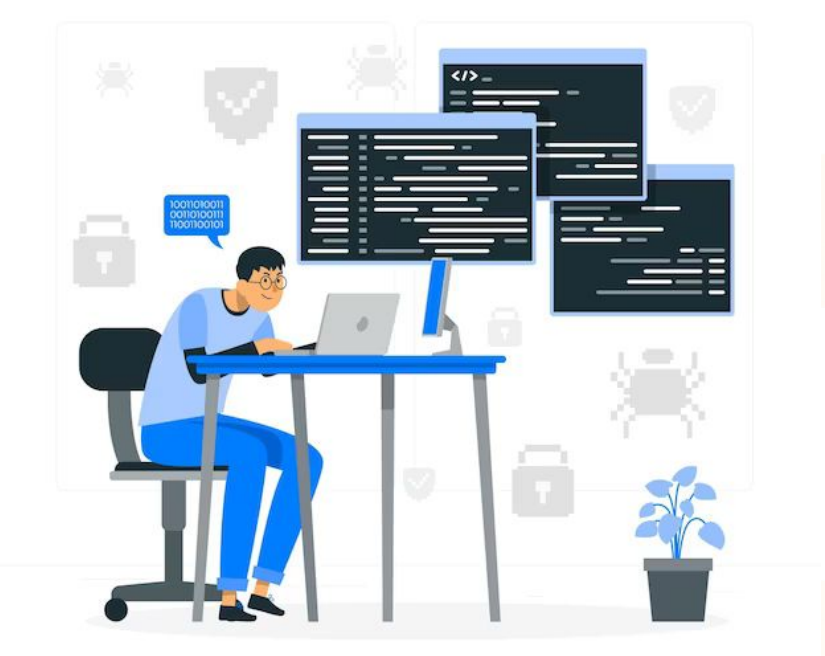

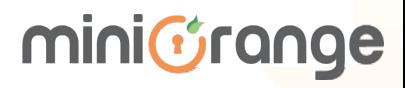

# 04 HOW TO SCALE SERVERS?

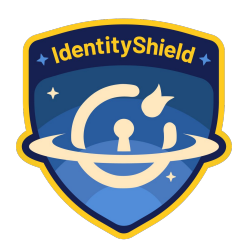

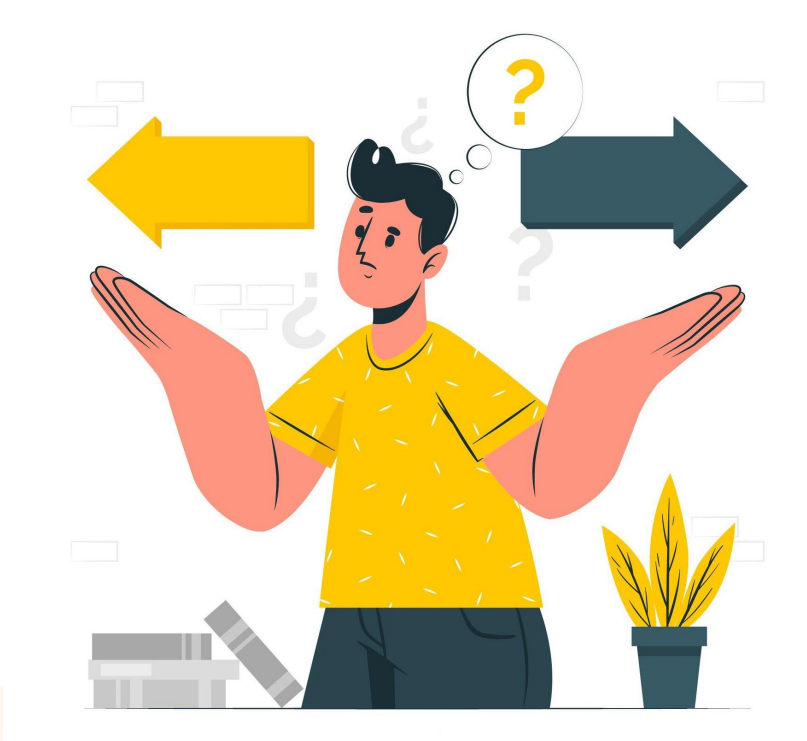

#### **MONITOR PERFORMANCE**

### **SETUP ALERTS**

### **AND ADD SERVERS MANUALLY**

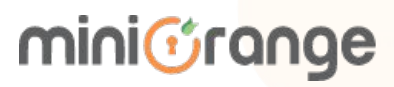

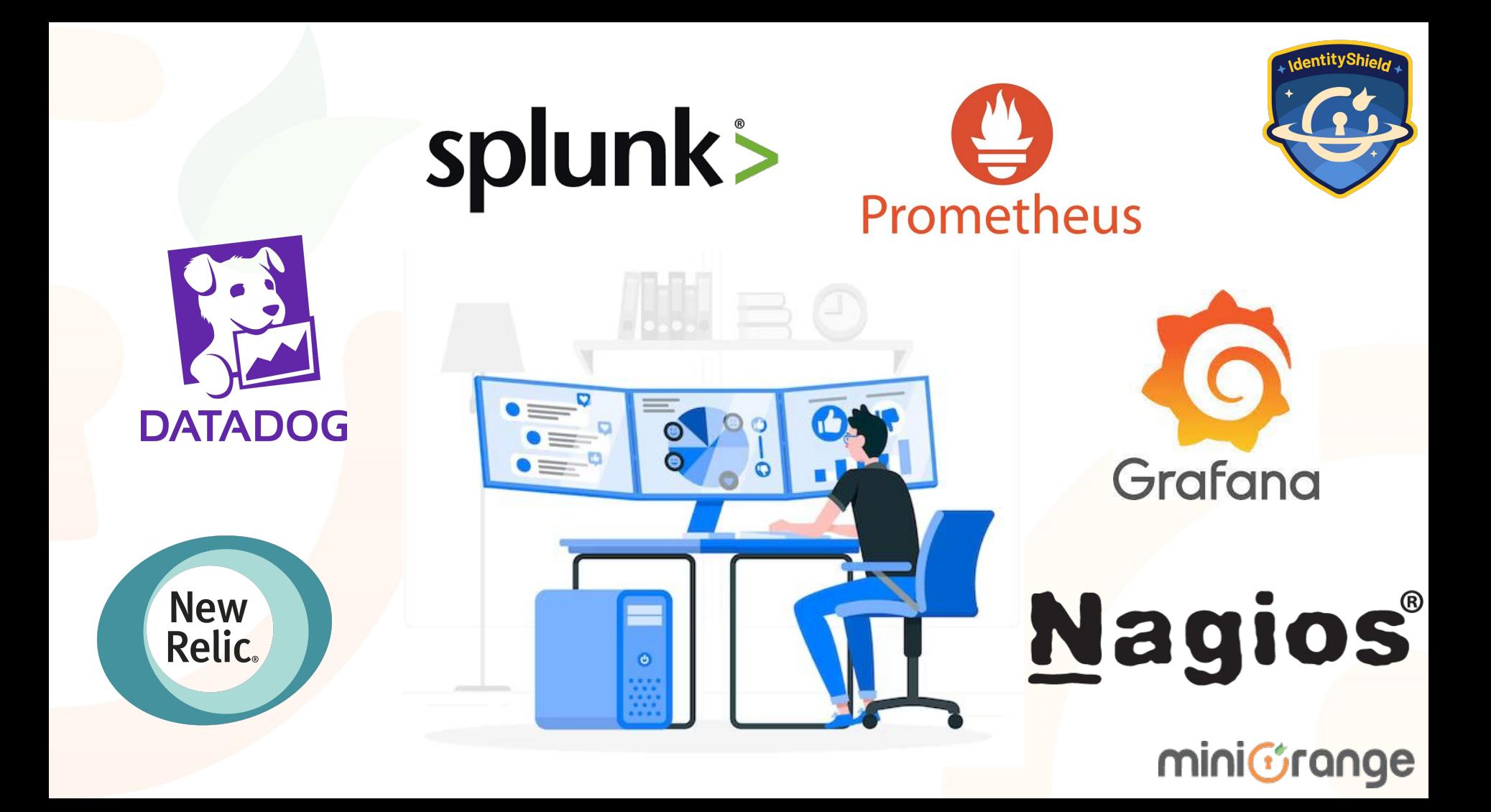

## AUTOSCALING

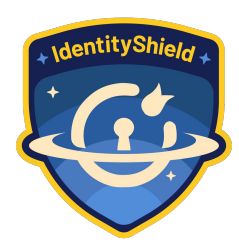

Data Center **Application Clients (End Users)** Scale Up Internet **Load Balancer**  $\mathbb{Q}$ **Servers Scale Out Replicated Servers** (Available if Needed)

mini*Grange* 

## MICROSERVICES

#### prime video | TECH

Homepage

**Our Innovation** 

**Video Streaming** 

#### Scaling up the Prime Video audio/video monitoring service and reducing costs by  $90%$

The move from a distributed microservices architecture to a monolith application helped achieve higher scale, resilience, and reduce costs.

https://www.primevideotech.com/video-streaming/scaling-up-the-prime-video-audio-video-monitoring-service-and-reducing-costs-by-90

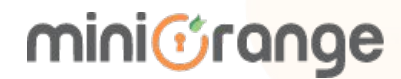

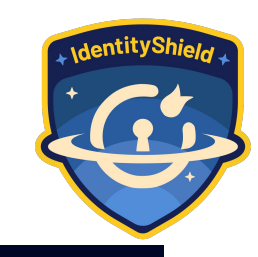

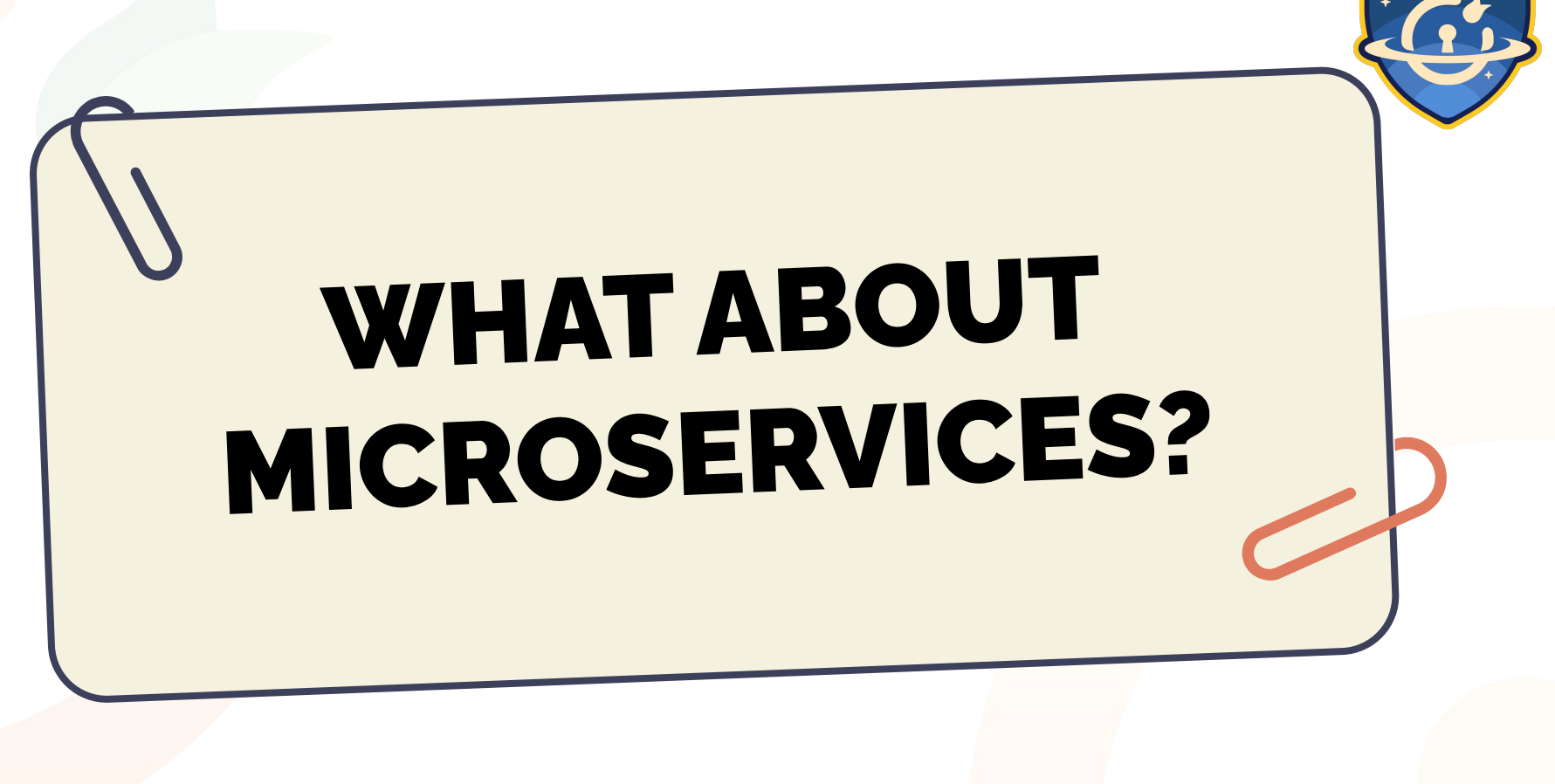

mini*C*range

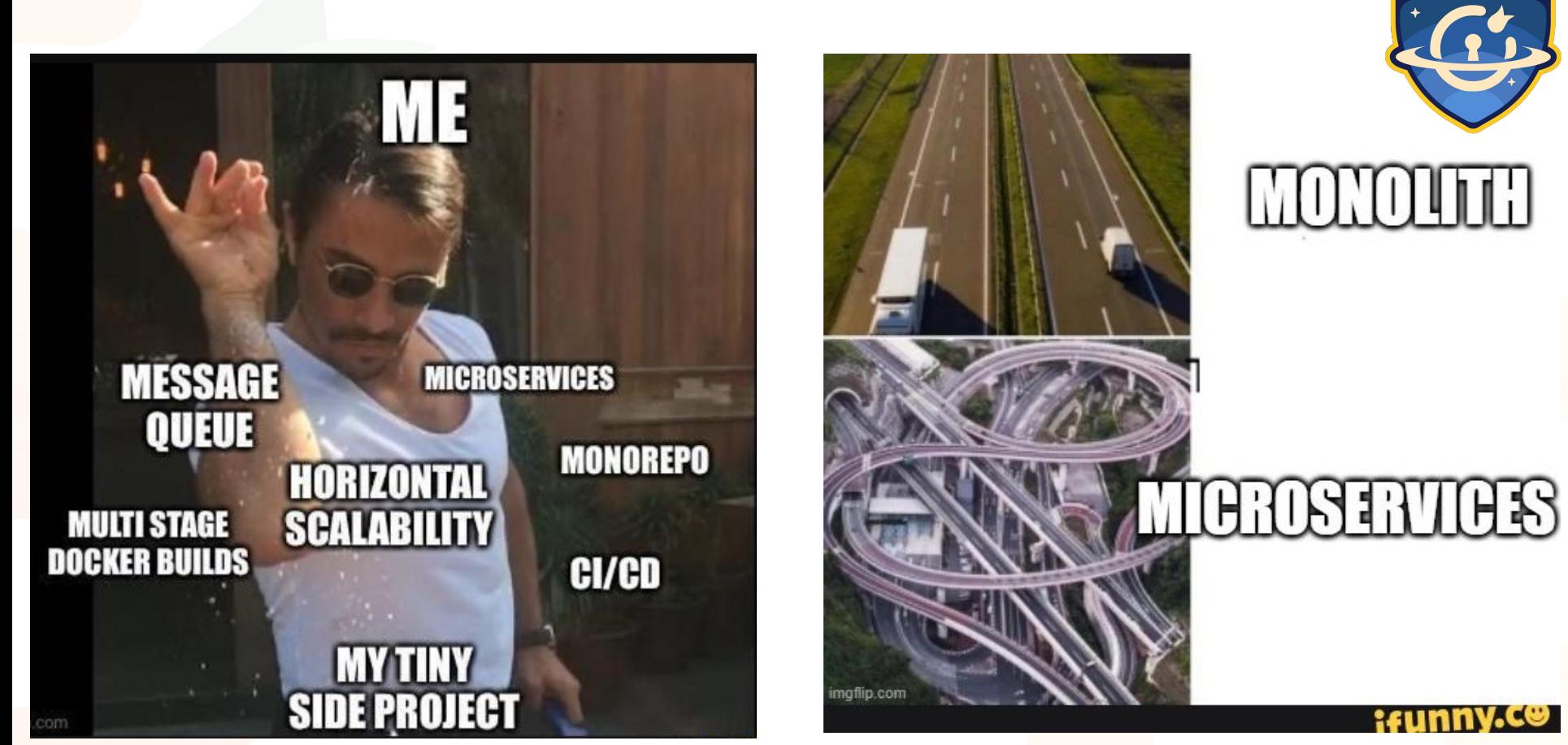

minicrange

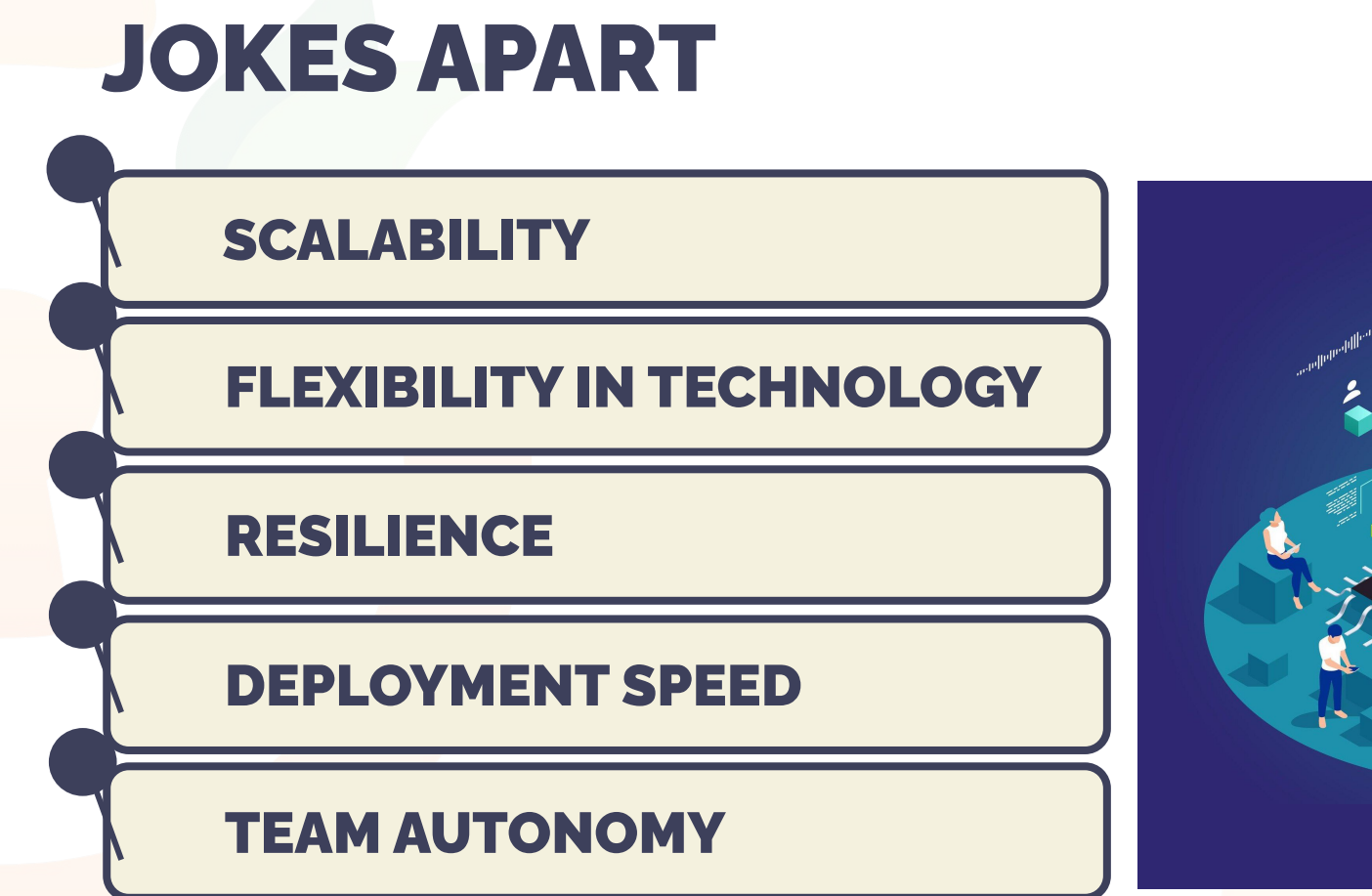

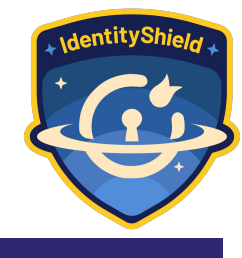

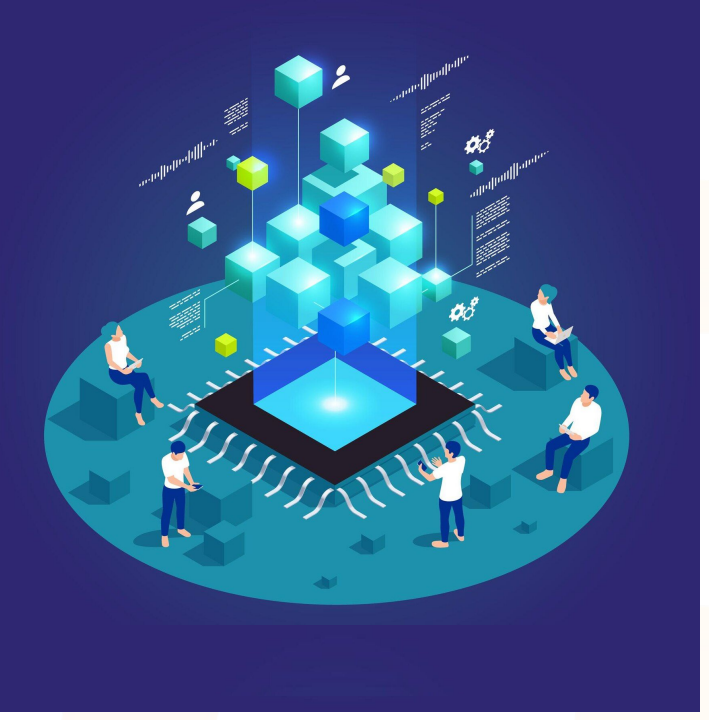

#### miniGrange

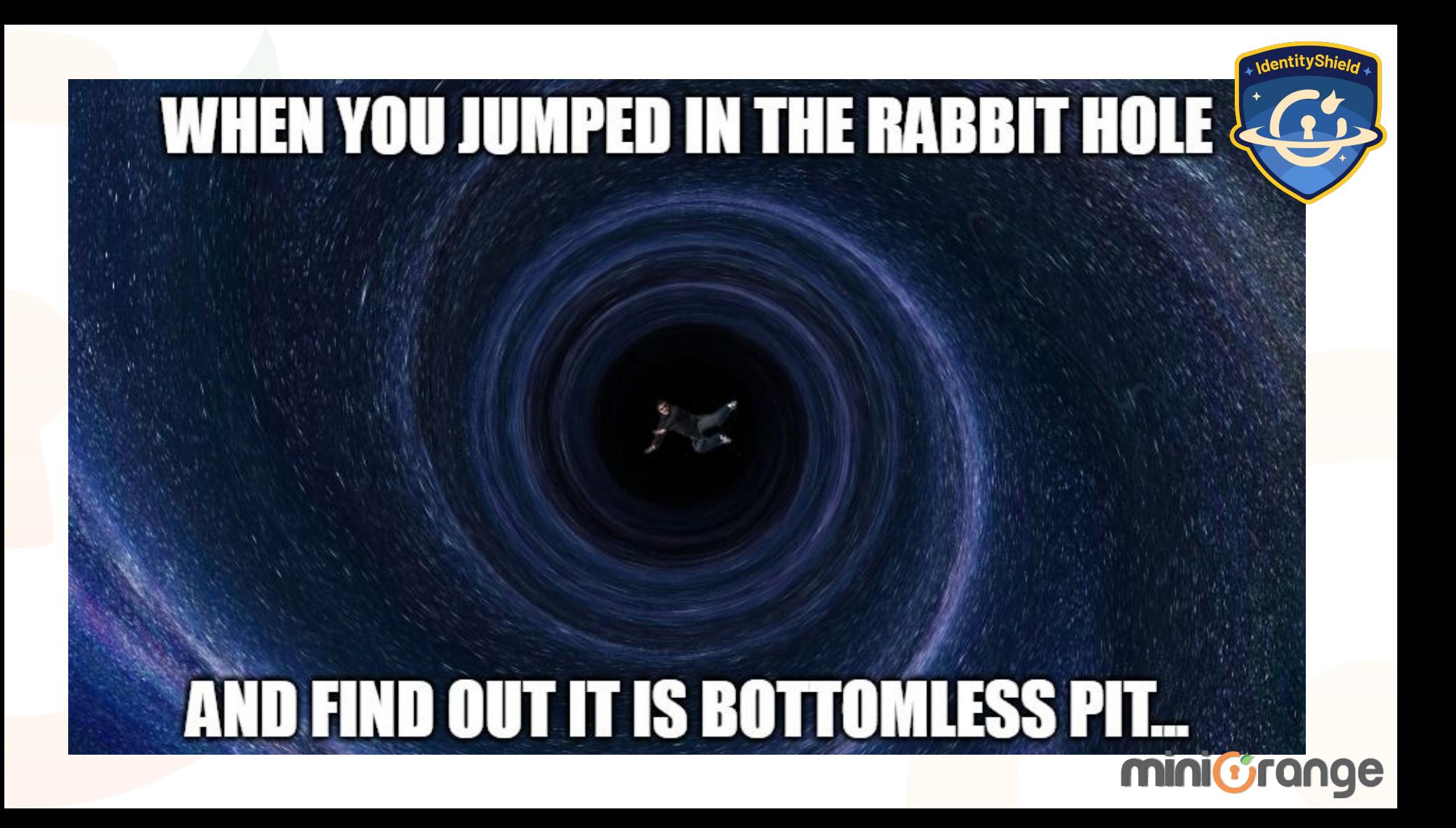

# SUMMARY

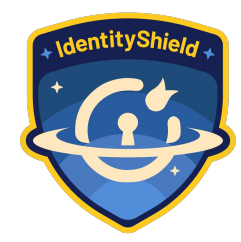

1. SCALABILITY IS MULTIFACETED

2. IT'S NOT ALWAYS HARDWARE

3. IMPORTANCE OF THE RIGHT TOOLS

4. ADDING NEW STUFF ADDS COMPLEXITY 5. CONTINUOUS EVOLUTION

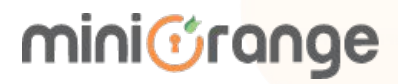

### FOR ALL WHO LIKE SHINY NEW STUFF

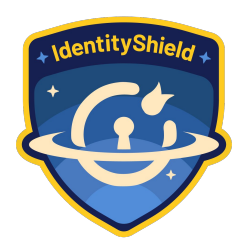

# NANOSERVICES

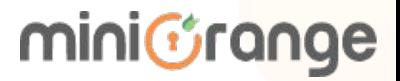

# **DO YOU HAVE ANY QUESTIONS? [pratish@xecurify.com](mailto:pratish@xecurify.com)** | [www.miniorange.com](http://www.miniorange.com) [https://github.com/](https://github.com/frittlechasm)**frittlechasm** [https://www.linkedin.com/in/](https://www.linkedin.com/in/pratish-ray/)**pratish-ray**/ THANK YOU<br>FOR BEING A<br>LOVELY AUDIENCE miniGrange

# FEEDBACK

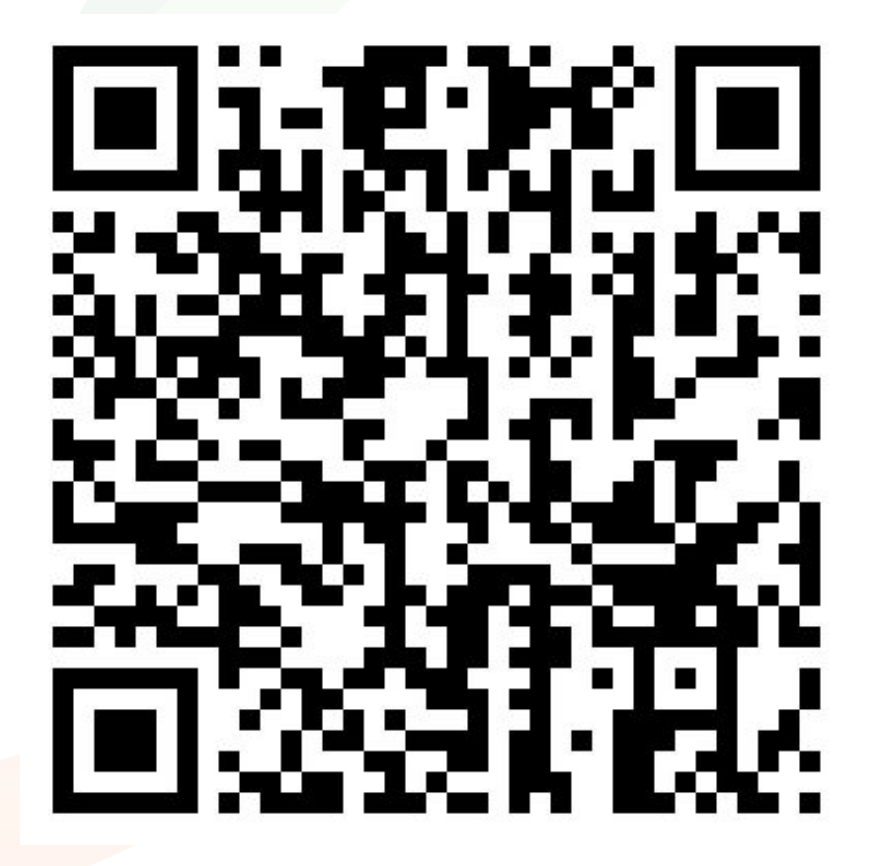

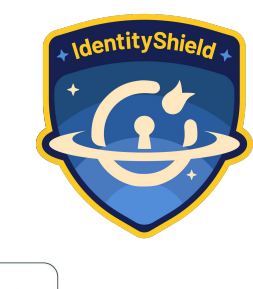

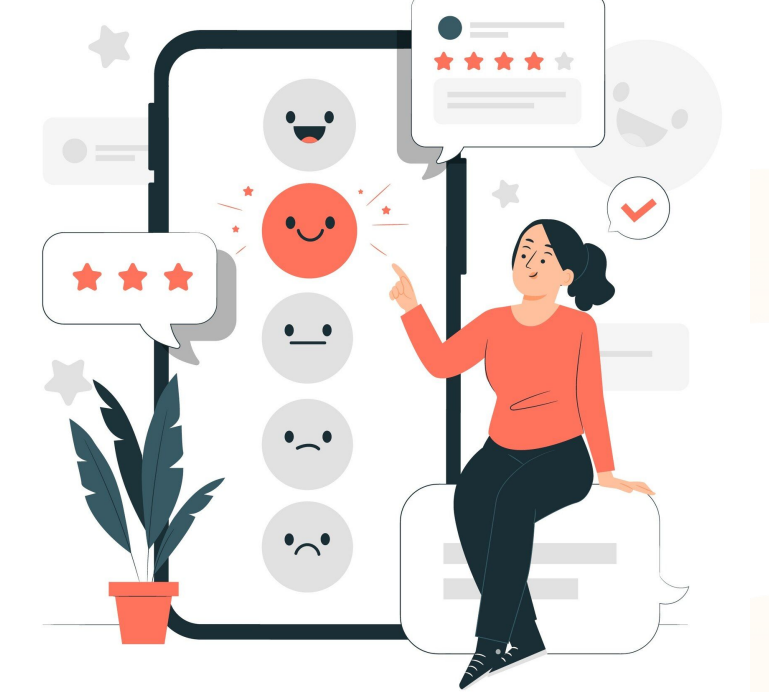

minicrange

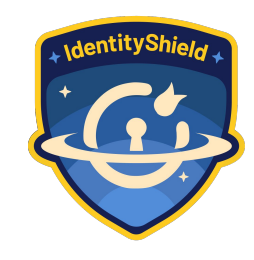

#### Connection Cycle ops/ms

#### Statement Cycle ops/ms

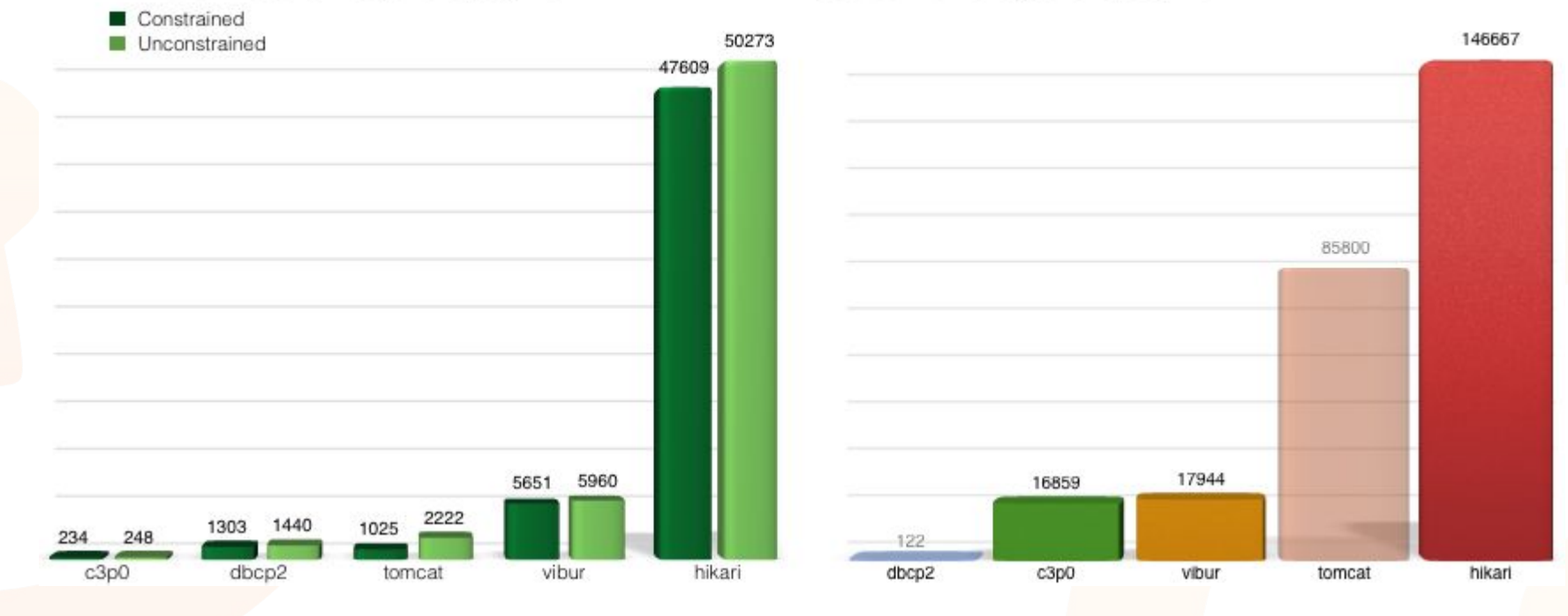

minicrange

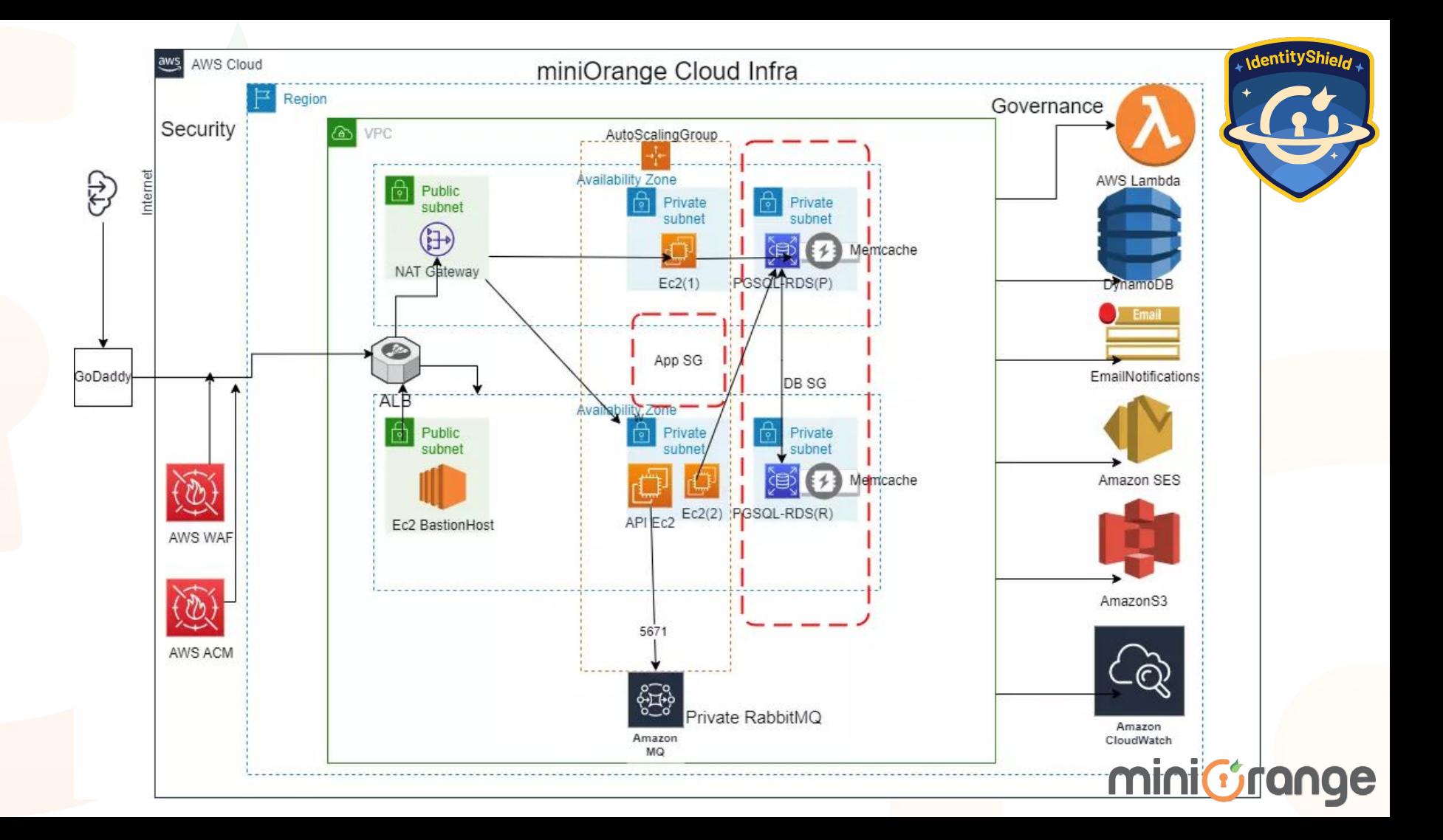